#### **Prohledav´ an´ı stavov ´ eho prostoru ´**

**Ales Hor <sup>ˇ</sup> ak´**

**E-mail: <hales@fi.muni.cz>**

**<http://nlp.fi.muni.cz/uui/>**

Obsah:

- $\rightarrow$  Problém osmi dam
- $\rightarrow$  Prohledávání stavového prostoru
- $\rightarrow$  Prohledávání do hloubky
- $\rightarrow$  Prohledávání do šířky
- $\rightarrow$  Prohledávání s postupným prohlubováním
- → Shrnutí vlastností algoritmů neinformovaného prohledávání

#### PROBLÉM OSMI DAM

úkol: Rozestavte po šachovnici 8 dam tak, aby se žádné dvě vzájemně neohrožovaly.

#### **PROBLÉM OSMI DAM**

úkol: Rozestavte po šachovnici 8 dam tak, aby se žádné dvě vzájemně neohrožovaly.

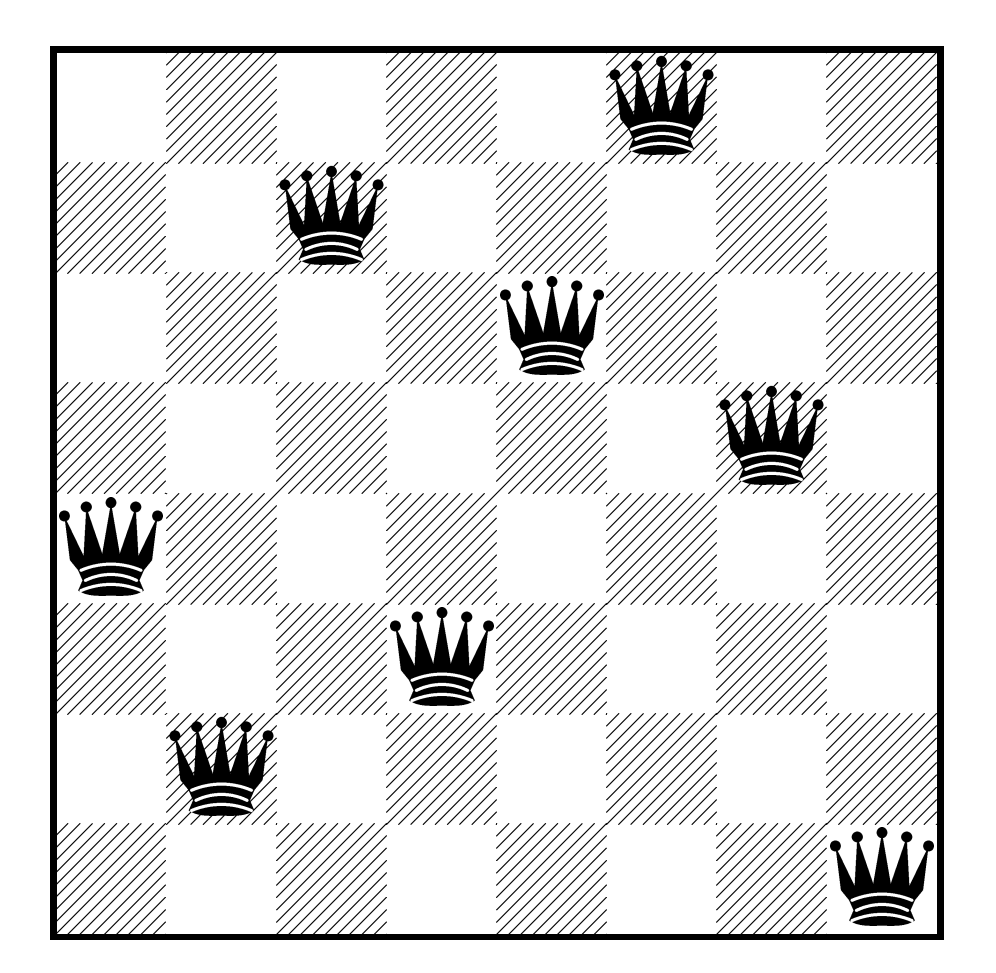

celkem pro 8 dam existuje 92 různých řešení

datova struktura – osmiprvkov´y seznam ´ **[X1/Y1, X2/Y2, X3/Y3, X4/Y4, X5/Y5, X6/Y6, X7/Y7, X8/Y8]**

Solution <sup>=</sup> [1/4, 2/2, 3/7, 4/3, 5/6, 6/8, 7/5, 8/1]

datova struktura – osmiprvkov´y seznam ´ **[X1/Y1, X2/Y2, X3/Y3, X4/Y4, X5/Y5, X6/Y6, X7/Y7, X8/Y8]**

Solution <sup>=</sup> [1/4, 2/2, 3/7, 4/3, 5/6, 6/8, 7/5, 8/1]

```
solution(S) :− template(S), sol(S).
sol ([]).
sol ([ X/Y|Others]) :− sol(Others),
                    member(X,[1,2,3,4,5,6,7,8]),
                    member(Y,[1,2,3,4,5,6,7,8]),
                    noattack(X/Y,Others).
noattack( ,[]).
noattack(X/Y,[X1/Y1|Others]) :− X=\=X1, Y=\=Y1, Y1−Y=\=X1−X, Y1−Y=\=X−X1,
                               noattack(X/Y,Others).
template([X1/Y1, X2/Y2, X3/Y3, X4/Y4, X5/Y5, X6/Y6, X7/Y7, X8/Y8]).
```
datova struktura – osmiprvkov´y seznam ´ **[X1/Y1, X2/Y2, X3/Y3, X4/Y4, X5/Y5, X6/Y6, X7/Y7, X8/Y8]**

Solution <sup>=</sup> [1/4, 2/2, 3/7, 4/3, 5/6, 6/8, 7/5, 8/1]

```
solution(S) :− template(S), sol(S).
sol ([]).
sol ([ X/Y|Others]) :− sol(Others),
                    member(X,[1,2,3,4,5,6,7,8]),
                    member(Y,[1,2,3,4,5,6,7,8]),
                    noattack(X/Y,Others).
noattack( ,[]).
noattack(X/Y,[X1/Y1|Others]) :− X=\=X1, Y=\=Y1, Y1−Y=\=X1−X, Y1−Y=\=X−X1,
                               noattack(X/Y,Others).
template([X1/Y1, X2/Y2, X3/Y3, X4/Y4, X5/Y5, X6/Y6, X7/Y7, X8/Y8]).
?− solution(Solution).
    Solution = [8/4, 7/2, 6/7, 5/3, 4/6, 3/8, 2/5, 1/1] ;
    Solution = [7/2, 8/4, 6/7, 5/3, 4/6, 3/8, 2/5, 1/1] ;
    Yes
```
počet možností u řešení  $1 = 64 \cdot 63 \cdot 62 \ldots \cdot 57 \approx 1.8 \times 10^{14}$ 

počet možností u řešení  $1 = 64 \cdot 63 \cdot 62 \ldots \cdot 57 \approx 1.8 \times 10^{14}$ 

omezení stavového prostoru – každá dáma má svůj sloupec

počet možností u řešení  $II = 8 \cdot 7 \cdot 6 \ldots \cdot 1 = 40\,320$ 

```
počet možností u řešení I = 64 \cdot 63 \cdot 62 \ldots \cdot 57 \approx 1.8 \times 10^{14}
```
omezení stavového prostoru – každá dáma má svůj sloupec

počet možností u řešení II =  $8 \cdot 7 \cdot 6 \ldots \cdot 1 = 40320$ 

```
solution(S) :− template(S), sol(S).
sol ([]).
sol ([ X/Y|Others]) :− sol(Others), member(Y,[1,2,3,4,5,6,7,8]),
                    noattack(X/Y,Others).
noattack( , []).
noattack(X/Y,[X1/Y1|Others]) :− Y=\=Y1, Y1−Y=\=X1−X, Y1−Y=\=X−X1,
                               noattack(X/Y,Others).
```
template([1/Y1,2/Y2,3/Y3,4/Y4,5/Y5,6/Y6,7/Y7,8/Y8]).

k souřadnicím  $x$  a  $y \longrightarrow$  přidáme i souřadnice diagonály  $u$  a  $v$ 

 $D_x = [1.8] \longrightarrow D_u = [-7.7]$  $u = x - y$  $D_y = [1..8]$   $D_v = [2..16]$  $v = x + y$ 

po každém umístění dámy aktualizujeme seznamy volných pozic

k souřadnicím  $x$  a  $y \longrightarrow$  přidáme i souřadnice diagonály  $u$  a  $v$ 

 $D_x = [1.8] \longrightarrow D_u = [-7.7]$  $u = x - y$  $D_y = [1.8]$   $D_v = [2.16]$  $v = x + y$ 

po každém umístění dámy aktualizujeme seznamy volných pozic počet možností u řešení III  $=2057$ 

k souřadnicím  $x$  a  $y \longrightarrow$  přidáme i souřadnice diagonály  $u$  a  $v$ 

 $u = x - y$  $v = x + y$  $D_x = [1..8] \longrightarrow D_u = [-7..7]$  $D_y = \left[1..8\right] \hspace{1.6cm} D_v = \left[2..16\right]$ 

po každém umístění dámy aktualizujeme seznamy volných pozic počet možností u řešení III  $= 2\,057$ 

```
solution(YList) :− sol(YList ,[1,2,3,4,5,6,7,8],[1,2,3,4,5,6,7,8],
                       [−7,−6,−5,−4,−3,−2,−1,0,1,2,3,4,5,6,7],
                       [2,3,4,5,6,7,8,9,10,11,12,13,14,15,16]).
sol ([],[], Dy,Du,Dv).
sol ([ Y|YList ],[ X|Dx1],Dy,Du,Dv) :− del(Y,Dy,Dy1), U is X−Y, del(U,Du,Du1), V is X+Y,
                                     del(V,Dv,Dv1), sol(YList,Dx1,Dy1,Du1,Dv1).
del(Item,[Item|List ], List ).
del(Item,[ First | List ],[ First | List1 ]) :− del(Item,List , List1 ).
```
k souřadnicím  $x$  a  $y \longrightarrow$  přidáme i souřadnice diagonály  $u$  a  $v$ 

 $u = x - y$  $v = x + y$  $D_x = [1..8] \longrightarrow D_u = [-7..7]$  $D_y = \left[1..8\right] \hspace{1.6cm} D_v = \left[2..16\right]$ 

po každém umístění dámy aktualizujeme seznamy volných pozic počet možností u řešení III  $= 2\,057$ 

```
solution(YList) :− sol(YList ,[1,2,3,4,5,6,7,8],[1,2,3,4,5,6,7,8],
                       [−7,−6,−5,−4,−3,−2,−1,0,1,2,3,4,5,6,7],
                       [2,3,4,5,6,7,8,9,10,11,12,13,14,15,16]).
sol ([],[], Dy,Du,Dv).
sol ([ Y|YList ],[ X|Dx1],Dy,Du,Dv) :− del(Y,Dy,Dy1), U is X−Y, del(U,Du,Du1), V is X+Y,
                                     del(V,Dv,Dv1), sol(YList,Dx1,Dy1,Du1,Dv1).
del(Item,[Item|List ], List ).
del(Item,[ First | List ],[ First | List1 ]) :− del(Item,List , List1 ).
```
Problém  $n$  dam pro  $n = 100$ :

k souřadnicím  $x$  a  $y \longrightarrow$  přidáme i souřadnice diagonály  $u$  a  $v$ 

 $u = x - y$  $v = x + y$  $D_x = [1..8] \longrightarrow D_u = [-7..7]$  $D_y = \left[1..8\right] \hspace{1.6cm} D_v = \left[2..16\right]$ 

po každém umístění dámy aktualizujeme seznamy volných pozic počet možností u řešení III  $= 2\,057$ 

```
solution(YList) :− sol(YList ,[1,2,3,4,5,6,7,8],[1,2,3,4,5,6,7,8],
                       [−7,−6,−5,−4,−3,−2,−1,0,1,2,3,4,5,6,7],
                       [2,3,4,5,6,7,8,9,10,11,12,13,14,15,16]).
sol ([],[], Dy,Du,Dv).
sol ([ Y|YList ],[ X|Dx1],Dy,Du,Dv) :− del(Y,Dy,Dy1), U is X−Y, del(U,Du,Du1), V is X+Y,
                                     del(V,Dv,Dv1), sol(YList,Dx1,Dy1,Du1,Dv1).
del(Item,[Item|List ], List ).
del(Item,[ First | List ],[ First | List1 ]) :− del(Item,List , List1 ).
```
Problém  $n$  dam pro  $n = 100$ : řešení  $1 \dots 10^{400}$ 

k souřadnicím  $x$  a  $y \longrightarrow$  přidáme i souřadnice diagonály  $u$  a  $v$ 

 $u = x - y$  $v = x + y$  $D_x = [1..8] \longrightarrow D_u = [-7..7]$  $D_y = \left[1..8\right] \hspace{1.6cm} D_v = \left[2..16\right]$ 

po každém umístění dámy aktualizujeme seznamy volných pozic počet možností u řešení III  $= 2\,057$ 

```
solution(YList) :− sol(YList ,[1,2,3,4,5,6,7,8],[1,2,3,4,5,6,7,8],
                        [−7,−6,−5,−4,−3,−2,−1,0,1,2,3,4,5,6,7],
                        [2,3,4,5,6,7,8,9,10,11,12,13,14,15,16]).
sol ([], [], Dy, Du, Dv).
sol ([ Y|YList ],[ X|Dx1],Dy,Du,Dv) :− del(Y,Dy,Dy1), U is X−Y, del(U,Du,Du1), V is X+Y,
                                      del(V,Dv,Dv1), sol(YList,Dx1,Dy1,Du1,Dv1).
del(Item,[Item|List ], List ).
del(Item,[ First | List ],[ First | List1 ]) :− del(Item,List , List1 ).
```
Problém  $n$  dam pro  $n = 100$ : řešení  $1 \dots 10^{400}$  řešení II...  $10^{158}$ 

k souřadnicím  $x$  a  $y \longrightarrow$  přidáme i souřadnice diagonály  $u$  a  $v$ 

 $u = x - y$  $v = x + y$  $D_x = [1..8] \longrightarrow D_u = [-7..7]$  $D_y = \left[1..8\right] \hspace{1.6cm} D_v = \left[2..16\right]$ 

po každém umístění dámy aktualizujeme seznamy volných pozic počet možností u řešení III  $= 2\,057$ 

```
solution(YList) :− sol(YList ,[1,2,3,4,5,6,7,8],[1,2,3,4,5,6,7,8],
                        [−7,−6,−5,−4,−3,−2,−1,0,1,2,3,4,5,6,7],
                        [2,3,4,5,6,7,8,9,10,11,12,13,14,15,16]).
sol ([], [], Dy, Du, Dv).
sol ([ Y|YList ],[ X|Dx1],Dy,Du,Dv) :− del(Y,Dy,Dy1), U is X−Y, del(U,Du,Du1), V is X+Y,
                                      del(V,Dv,Dv1), sol(YList,Dx1,Dy1,Du1,Dv1).
del(Item,[Item|List ], List ).
del(Item,[ First | List ],[ First | List1 ]) :− del(Item,List , List1 ).
```
Problém  $n$  dam pro  $n = 100$ : řešení I . .  $10^{400}$  řešení II . .  $10^{158}$  řešení III . .  $10^{52}$ 

# PROHLEDÁVÁNÍ STAVOVÉHO PROSTORU

#### Řešení problému prohledáváním stavového prostoru:

- $\rightarrow$  předpoklady statické a deterministické prostředí, diskrétní stavy
- $\rightarrow$  stavový prostor
- **→** počáteční stav init(State)
- **→** cílová podmínka **goal(State)**
- **→** přechodové akce **move(State,NewState)**
- $\rightarrow$  prohledávací strategie

# PROHLEDÁVÁNÍ STAVOVÉHO PROSTORU

#### Rešení problému prohledáváním stavového prostoru: ˇ

- $\rightarrow$  předpoklady statické a deterministické prostředí, diskrétní stavy
- stavový prostor
- **→** počáteční stav **init(State)**
- **→** cílová podmínka **goal(State)**
- **→** přechodové akce **move(State,NewState)**
- $\rightarrow$  prohledávací strategie

#### Problém agenta Vysavače:

- $\rightarrow$  máme dvě místnosti (L, P)
- $\rightarrow$  jeden vysavač (v L nebo P)
- $\rightarrow$  v každé místnosti je/není špína
- $\rightarrow$  počet stavů je  $2 \times 2^2 = 8$
- $\rightarrow$  akce ={doLeva,doPrava,Vysávej}

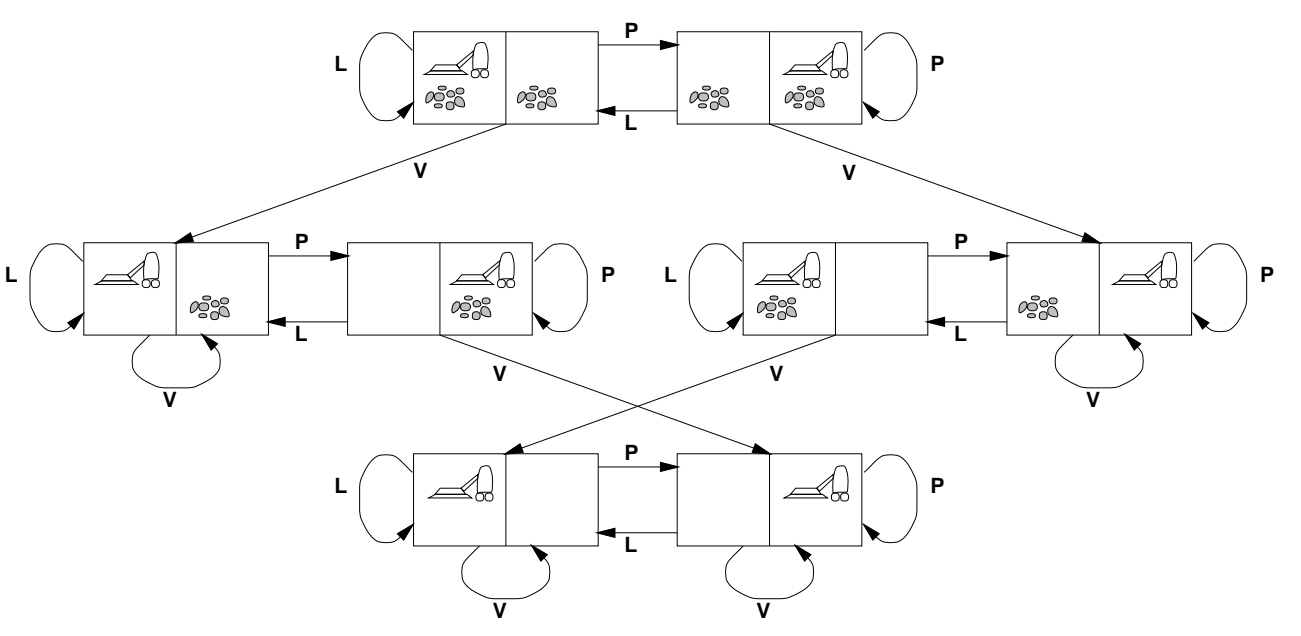

#### ABSTRAKCE PROHLEDÁVÁNÍ STAVOVÉHO PROSTORU

- $\rightarrow$  prohledávací strom
- → kořenový uzel
- → uzel prohledávacího stromu:
	- **–** stav
	- **–** rodicovsk´y uzel <sup>ˇ</sup>
	- **–** přechodová akce
	- **–** hloubka uzlu
	- cena  $g(n)$  cesty,  $c(x, a, y)$  přechodu
- $\rightarrow$  (optimální) řešení

# DALŠÍ PŘÍKLAD – POSUNOVAČKA

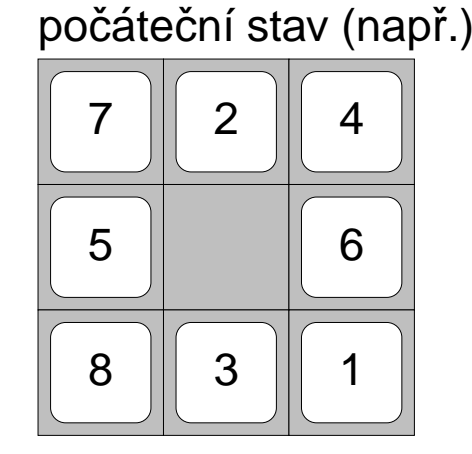

−→ . . . −→

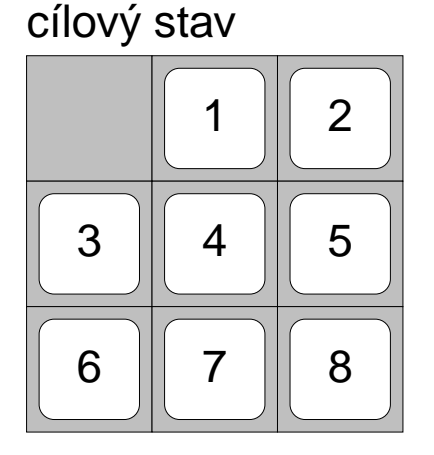

- $\rightarrow$  hra na čtvercové šachovnici  $m \times m$  s  $n = m^2 1$  očíslovanými kameny
- $\rightarrow$  příklad pro šachovnici  $3 \times 3$ , posunování osmi kamenů (8-posunovačka)
- $\rightarrow$  stavy pozice včech kamenů
- $\rightarrow$  akce "pohyb" prázdného místa

# DALŠÍ PŘÍKLAD – POSUNOVAČKA

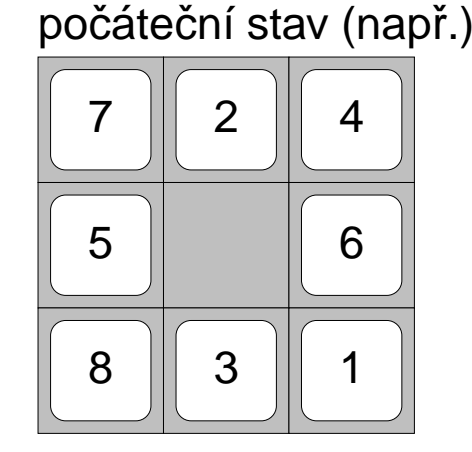

−→ . . . −→

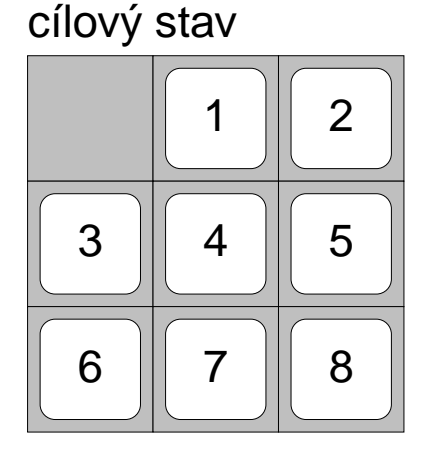

- $\rightarrow$  hra na čtvercové šachovnici  $m \times m$  s  $n = m^2 1$  očíslovanými kameny
- $\rightarrow$  příklad pro šachovnici  $3 \times 3$ , posunování osmi kamenů (8-posunovačka)
- $\rightarrow$  stavy pozice včech kamenů
- $\rightarrow$  akce "pohyb" prázdného místa

 $\mathbb{F}$  Optimální řešení obecné  $n$ -posunovačky je NP-úplné

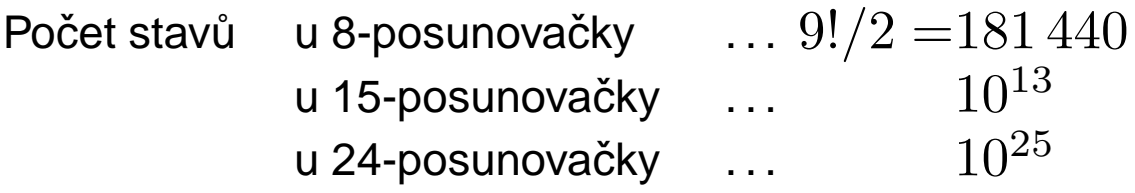

# REÁLNÉ PROBLÉMY ŘEŠITELNÉ PROHLEDÁVÁNÍM

- $\rightarrow$  hledání cesty z města  $A$  do města  $B$
- $\rightarrow$  hledání itineráře
- $\rightarrow$  problém obchodního cestujícího
- → návrh VLSI čipu
- $\rightarrow$  navigace auta, robota, ...
- $\rightarrow$  postup práce automatické výrobní linky
- $\rightarrow$  návrh proteinů 3D-sekvence aminokyselin
- $\rightarrow$  Internetové vyhledávání informací

# ŘEŠENÍ PROBLÉMU PROHLEDÁVÁNÍM

Kostra algoritmu:

```
solution (Solution) :- init (State), solve (State, Solution).
solve(State, [State]) : - goal(State).
solve(State, [State Sol]) : - move(State, NewState), solve(NewState, Sol).
```
move(State, New State) - definuje prohledávací strategii

# ŘEŠENÍ PROBLÉMU PROHLEDÁVÁNÍM

Kostra algoritmu:

```
solution(Solution) :− init (State),solve(State,Solution).
solve(State,[State]) :− goal(State).
solve(State,[State|Sol]) :− move(State,NewState),solve(NewState,Sol).
```
**move(State, New State)** – definuje prohledávací strategii

Porovnání strategií:

- $\rightarrow$  úplnost
- $\rightarrow$  optimálnost
- $\rightarrow$  časová složitost
- $\rightarrow$  prostorová složitost

# ŘEŠENÍ PROBLÉMU PROHLEDÁVÁNÍM

Kostra algoritmu:

```
solution (Solution) :— init (State), solve (State, Solution).
solve(State,[State]) :− goal(State).
solve(State,[State|Sol]) :− move(State,NewState),solve(NewState,Sol).
```
**move(State, New State)** – definuje prohledávací strategii

Porovnání strategií:

- $\rightarrow$  úplnost
- $\rightarrow$  optimálnost
- $\rightarrow$  časová složitost
- $\rightarrow$  prostorová složitost

složitost závisí na:

- $\rightarrow b$  faktor větvení (branching factor)
- $\rightarrow d$  hloubka cíle (goal depth)
- $\rightarrow m$  maximální hloubka větve/délka cesty (maximum depth/path)

# NEINFORMOVANÉ PROHLEDÁVÁNÍ

- → prohledávání do hloubky
- → prohledávání do hloubky s limitem
- → prohledávání do šířky
- → prohledávání podle ceny
- → prohledávání s postupným prohlubováním

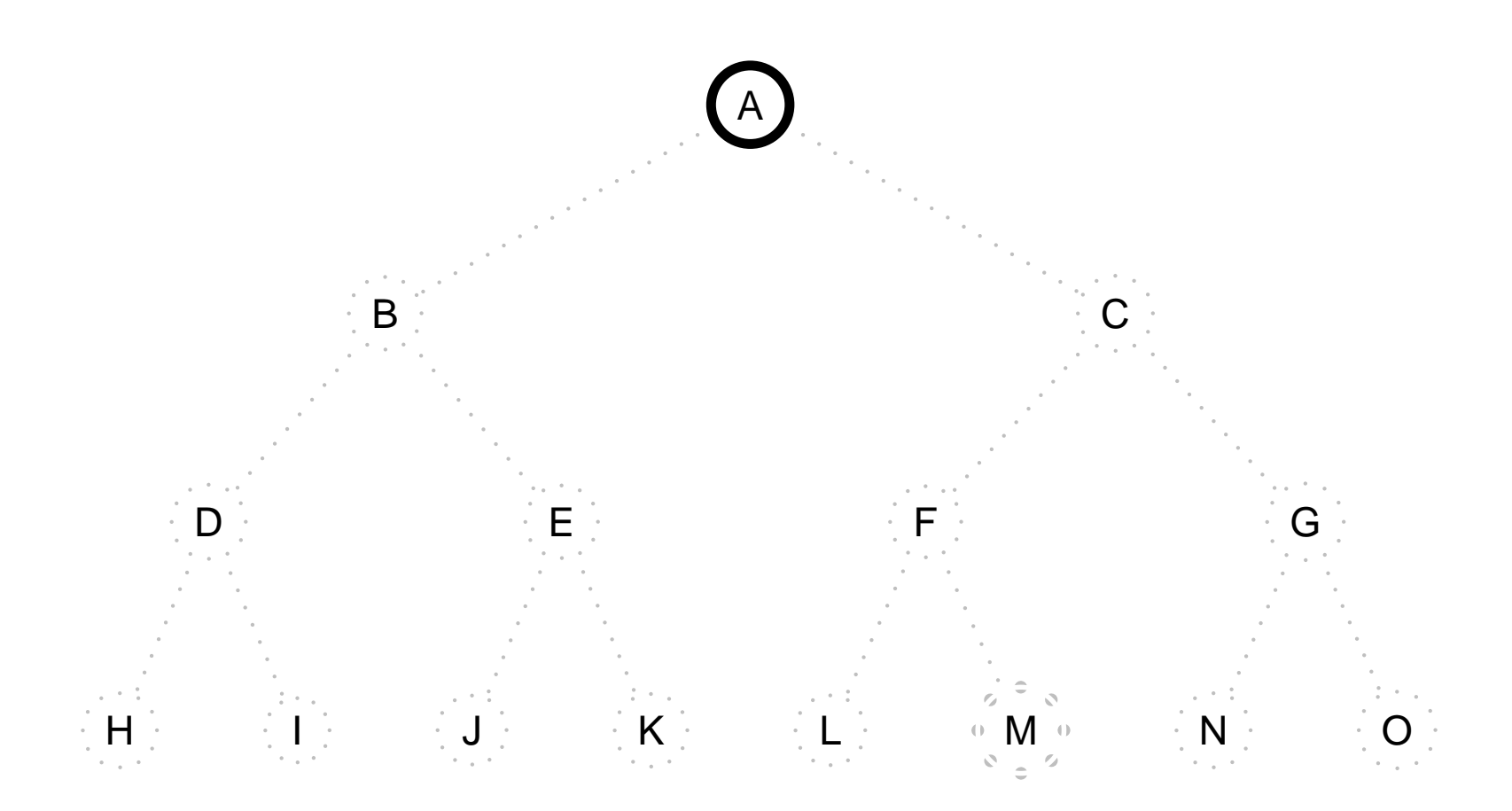

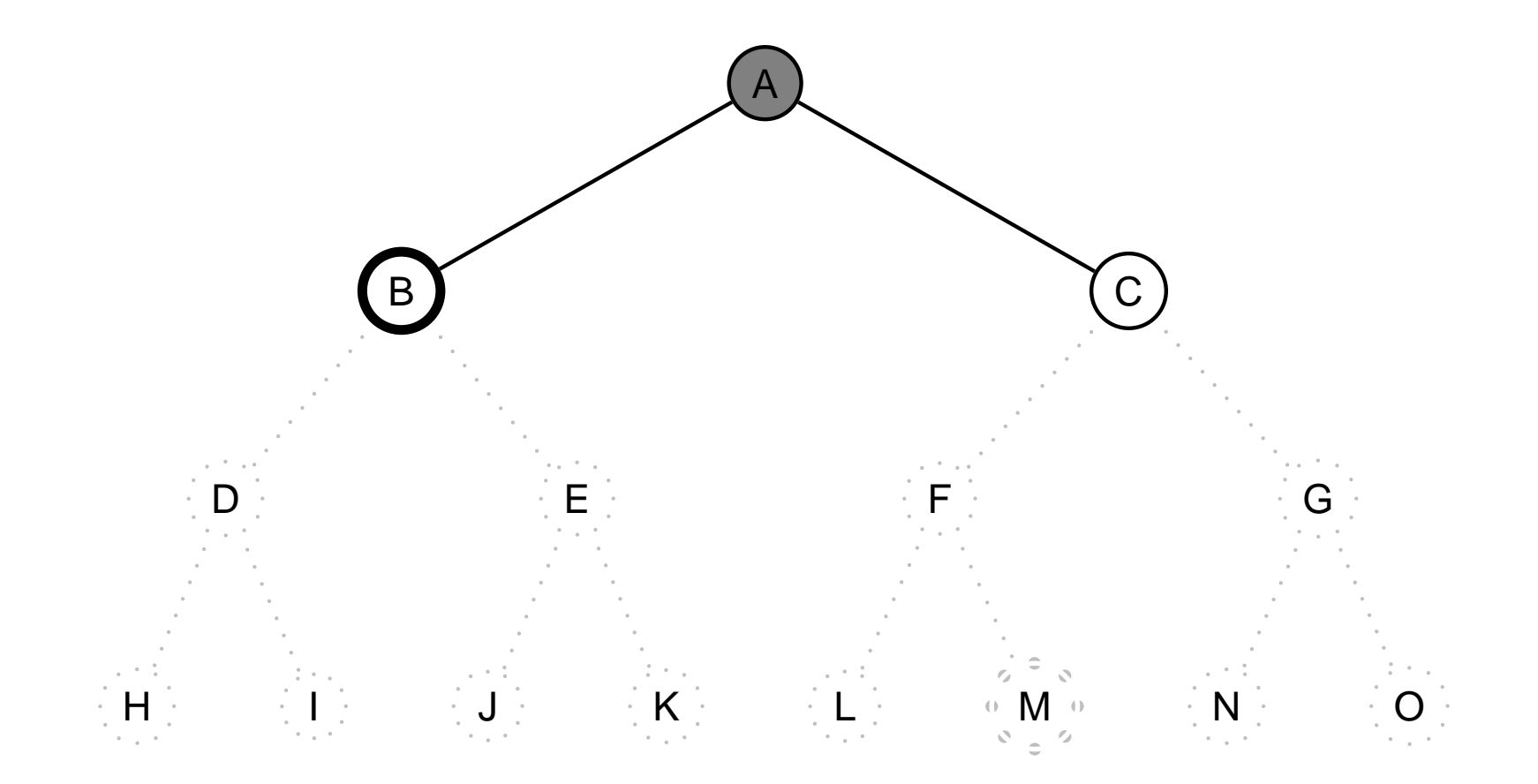

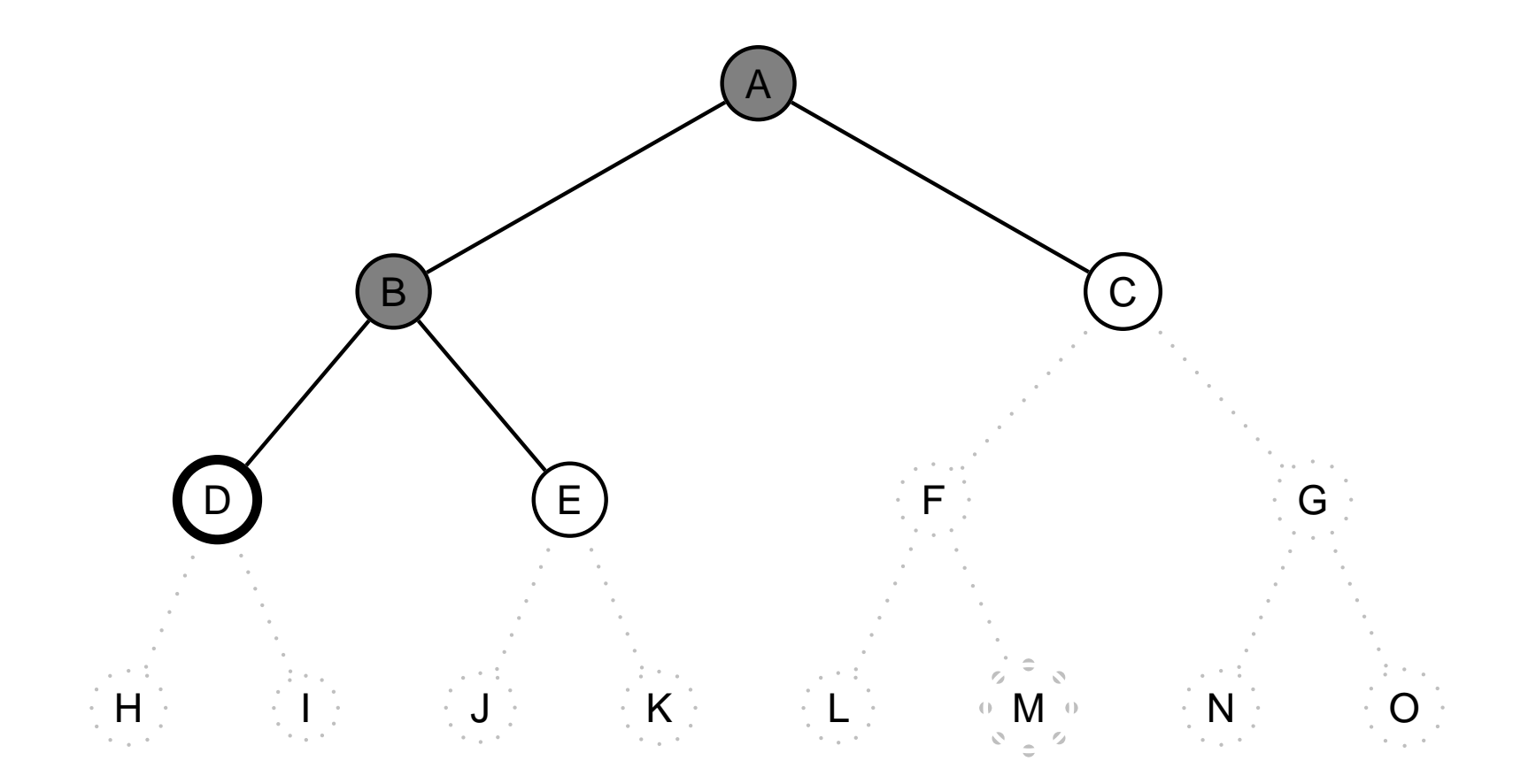

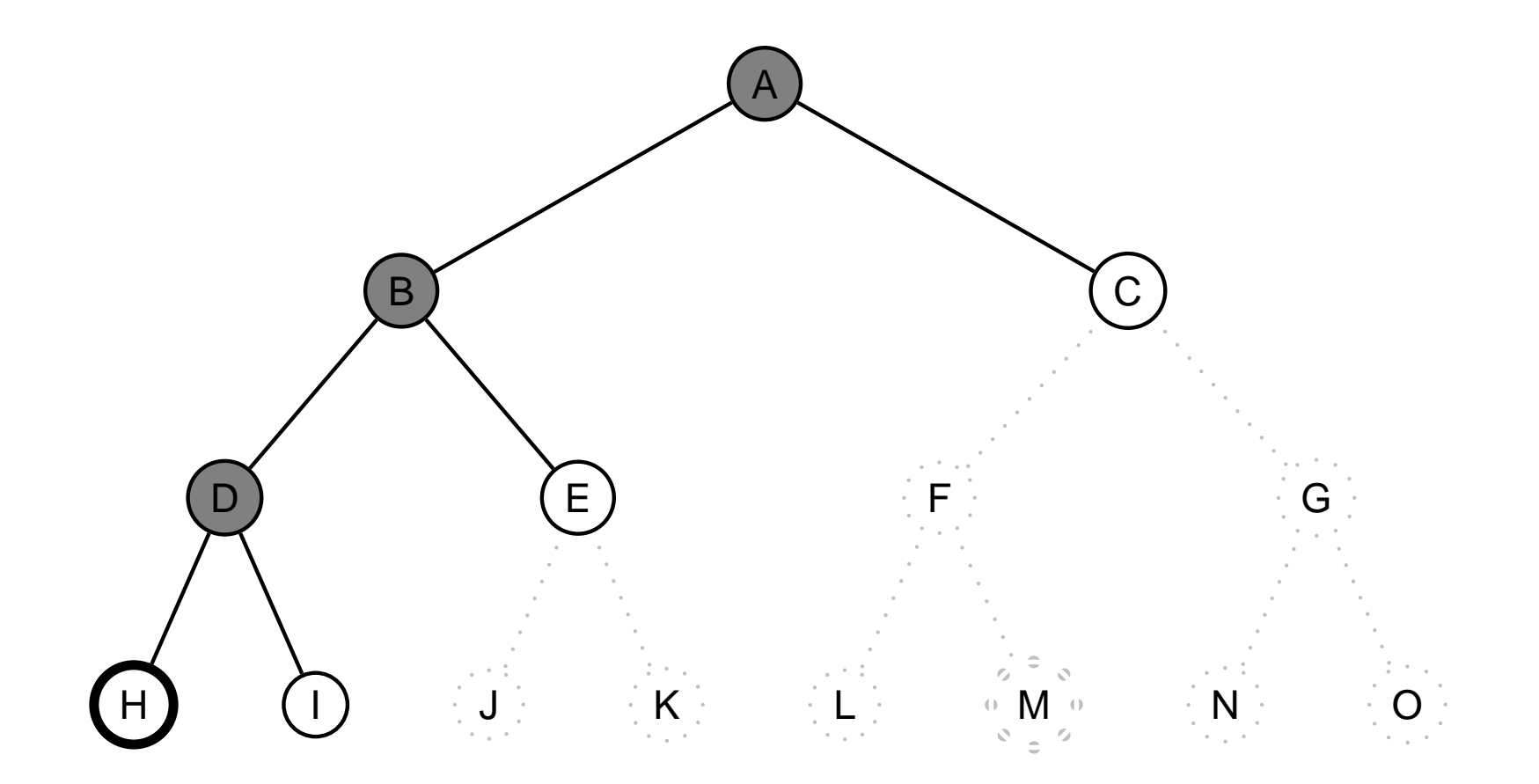

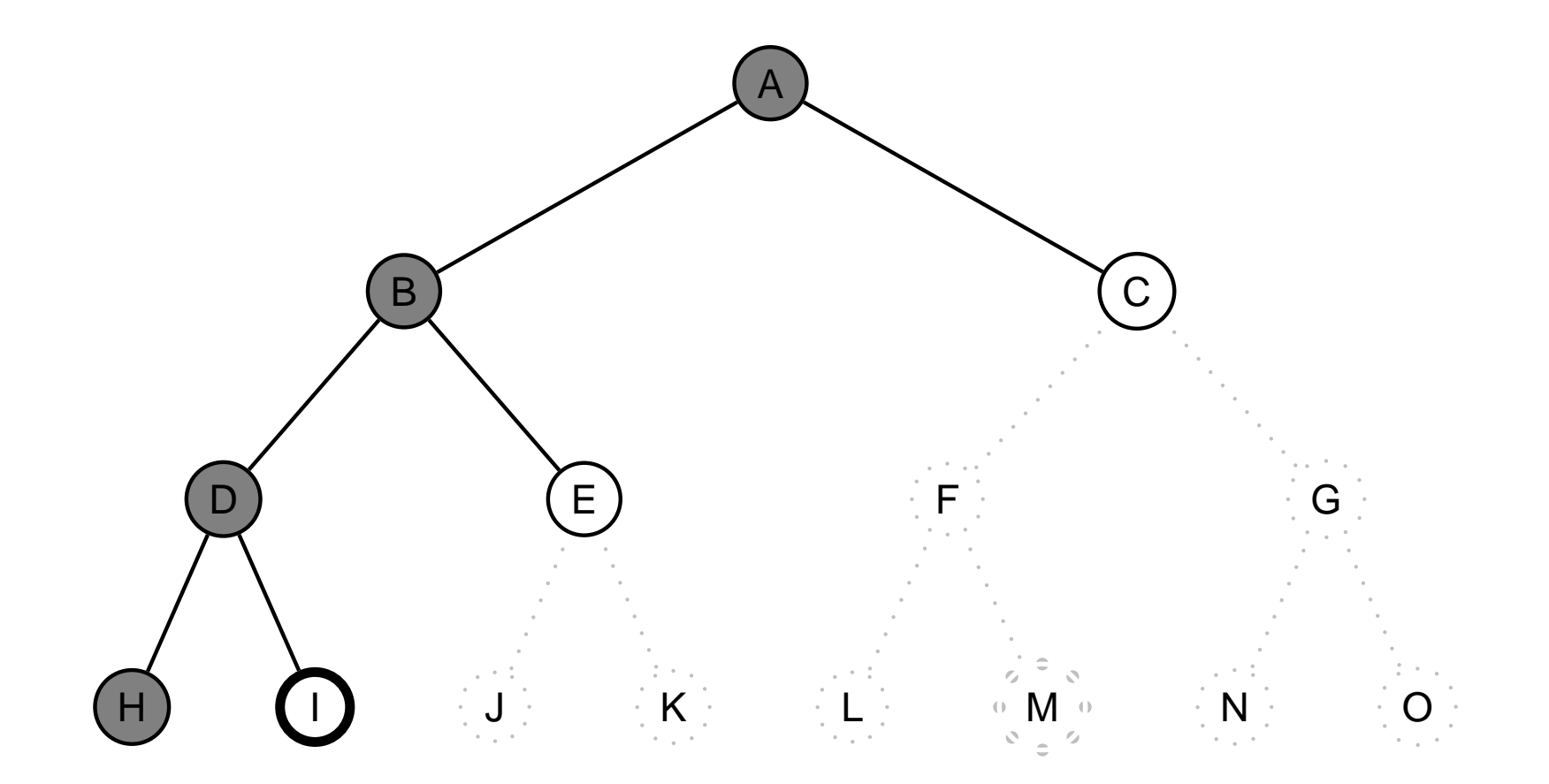

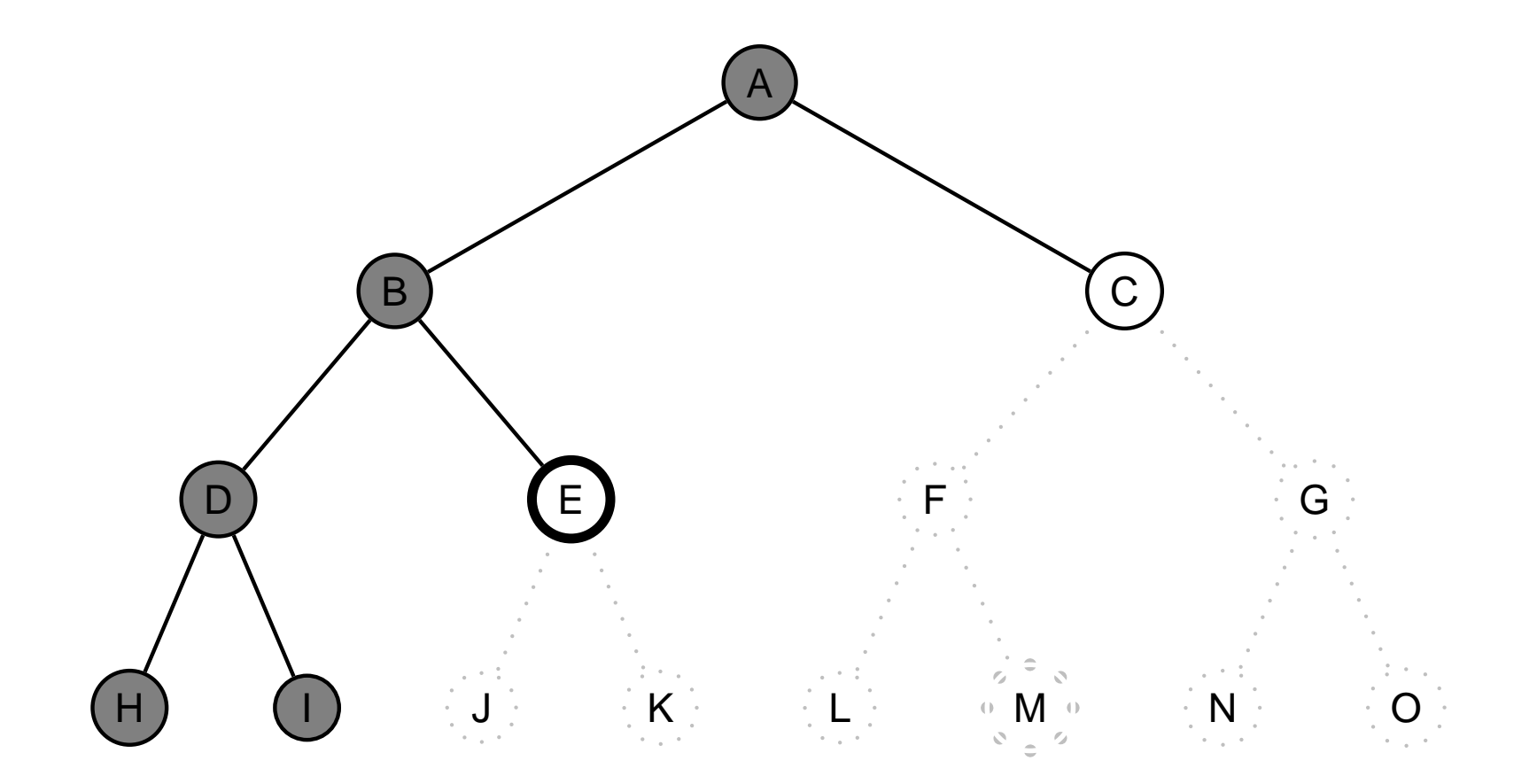

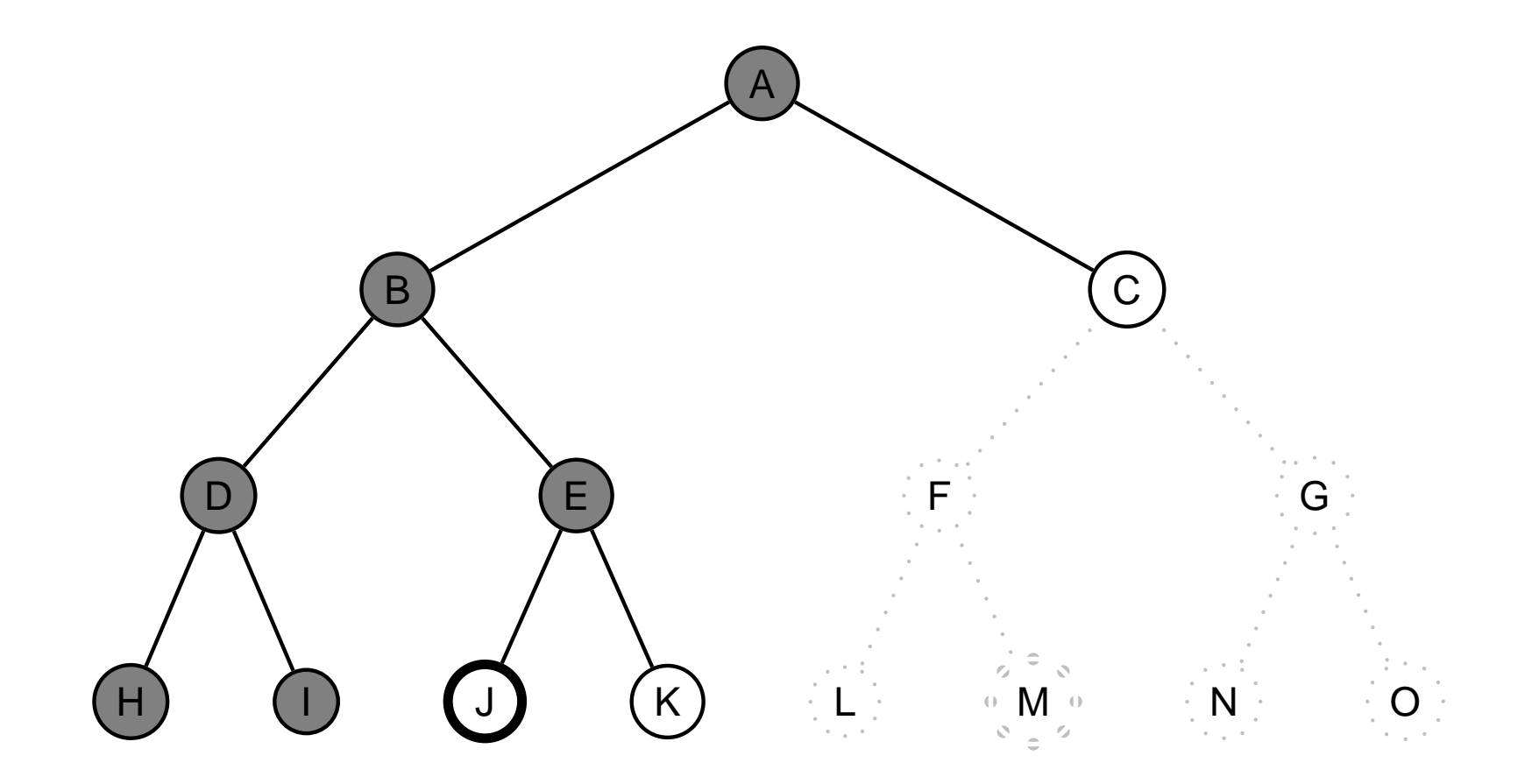

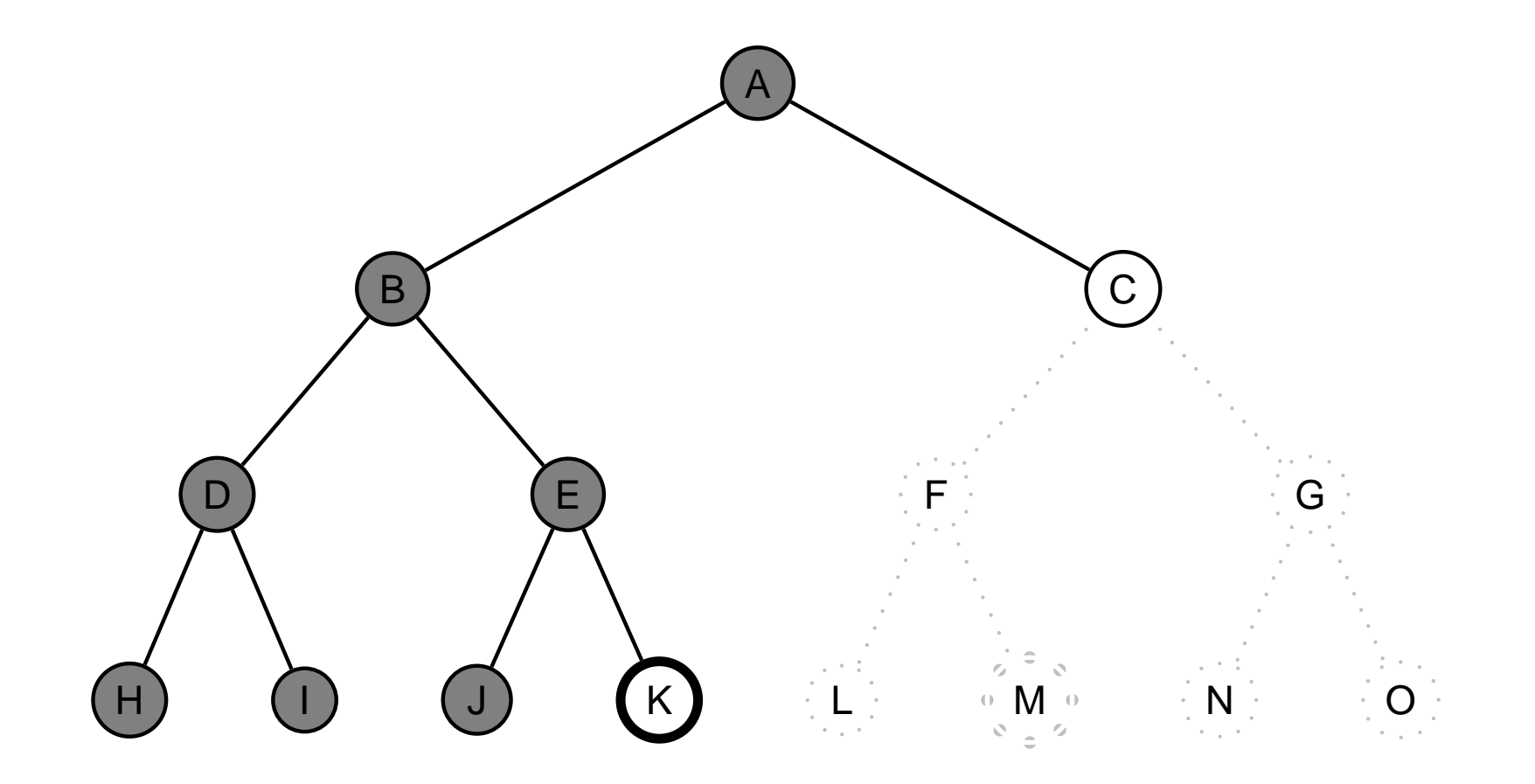

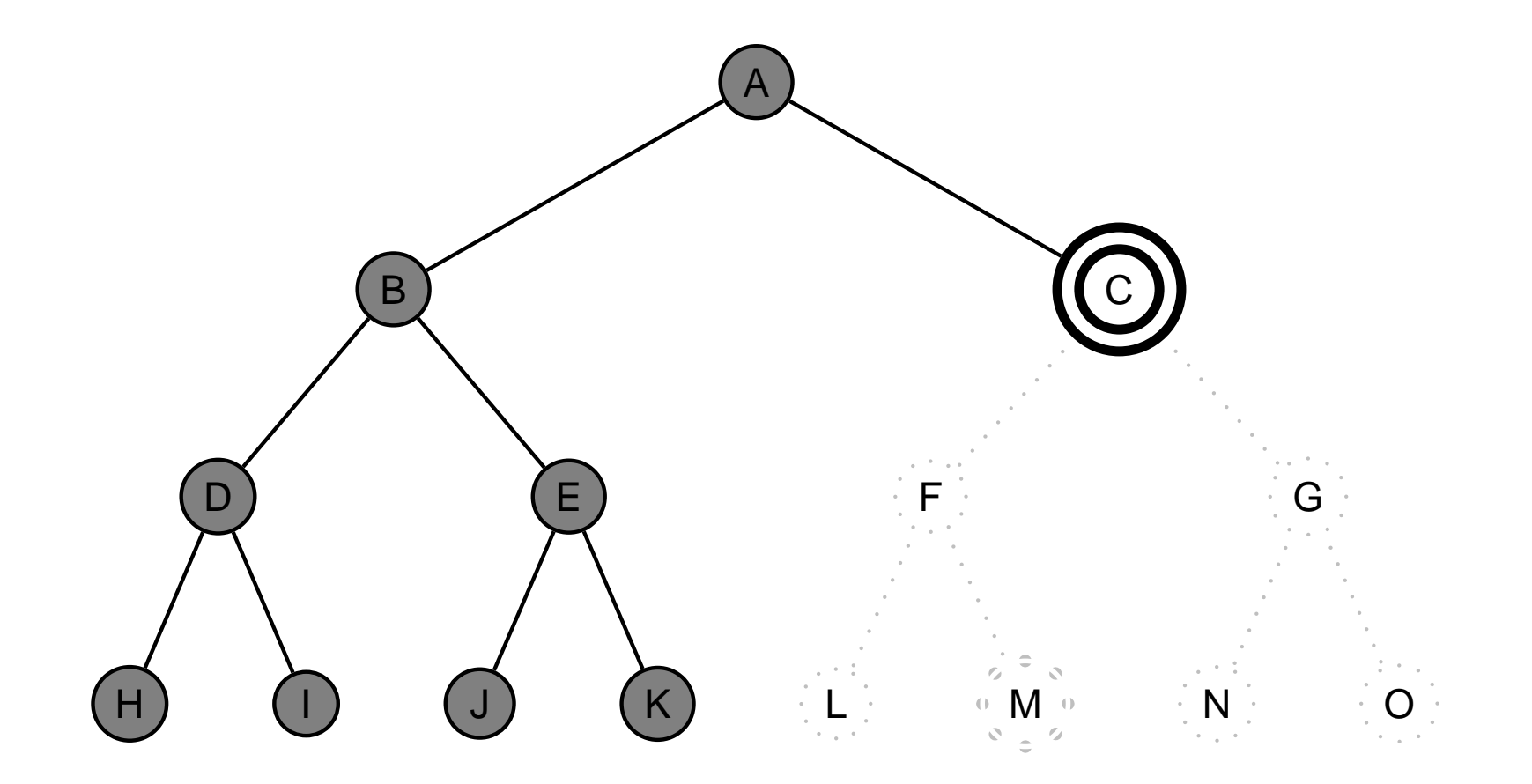

procedurální programovací jazyk – uzly se uloží do zásobníku (fronty LIFO) × Prolog – využití rekurze
### **PROHLEDÁVÁNÍ DO HLOUBKY**

procedurální programovací jazyk – uzly se uloží do zásobníku (fronty LIFO)  $\times$  Prolog – využití rekurze

solution (Node, Solution) : - depth\_first\_search ([], Node, Solution).

depth\_first\_search (Path, Node, [Node|Path]) : - goal(Node). depth\_first\_search (Path, Node, Sol) : - move(Node, Node1), not(member(Node1,Path)), depth\_first\_search([Node|Path], Node1, Sol).

úplnost

optimálnost

časová složitost

prostorová složitost

úplnost

není úplný (nekonečná větev, cykly)

optimálnost

časová složitost

prostorová složitost

úplnost není úplný (nekonečná větev, cykly)

optimálnost není optimální

časová složitost

prostorová složitost

úplnost není úplný (nekonečná větev, cykly) optimálnost není optimální časová složitost $O(b^m)$ prostorová složitost

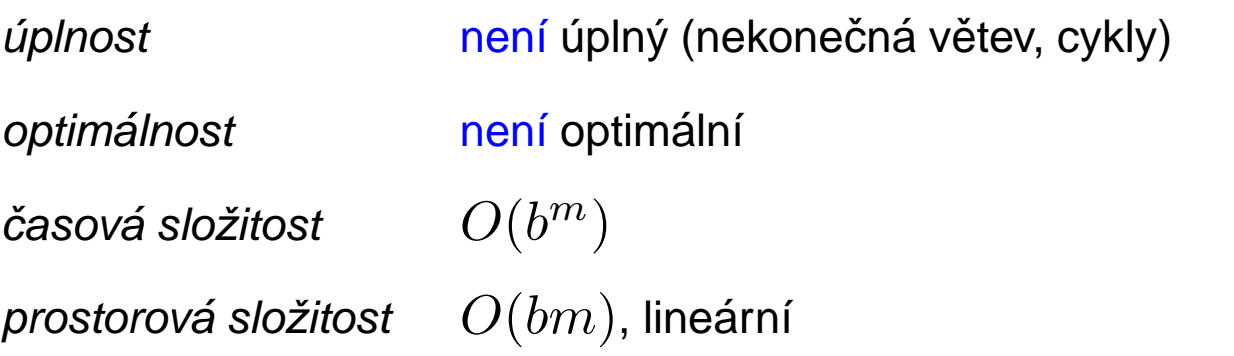

#### PROHLEDÁVÁNÍ DO HLOUBKY S LIMITEM

Řešení nekonečné větve – použití "zarážky" = limit hloubky  $\ell$ 

solution (Node, Solution) :- depth\_first\_search\_limit (Node, Solution,  $\ell$ ).

depth\_first\_search\_limit (Node,[Node],\_) : - goal(Node). depth\_first\_search\_limit (Node,[Node|Sol],MaxDepth) : - MaxDepth > 0, move(Node,Node1), Max1 is MaxDepth-1, depth\_first\_search\_limit(Node1, Sol, Max1).

#### PROHLEDÁVÁNÍ DO HLOUBKY S LIMITEM

Řešení nekonečné větve – použití "zarážky" = limit hloubky  $\ell$ 

solution (Node, Solution) : - depth\_first\_search\_limit (Node, Solution,  $\ell$ ).

depth\_first\_search\_limit (Node,[Node],\_) : – goal(Node). depth\_first\_search\_limit (Node,[Node|Sol],MaxDepth) : - MaxDepth > 0, move(Node,Node1), Max1 is MaxDepth-1, depth\_first\_search\_limit(Node1, Sol, Max1).

neúspěch (fail) má dvě možné interpretace – vyčerpání limitu nebo neexistenci řešení

#### PROHLEDÁVÁNÍ DO HLOUBKY S LIMITEM

Řešení nekonečné větve – použití "zarážky" = limit hloubky  $\ell$ 

solution (Node, Solution) : - depth\_first\_search\_limit (Node, Solution,  $\ell$ ).

depth\_first\_search\_limit (Node,[Node],\_) : – goal(Node). depth\_first\_search\_limit (Node,[Node|Sol],MaxDepth) : - MaxDepth > 0, move(Node,Node1), Max1 is MaxDepth-1, depth\_first\_search\_limit(Node1, Sol, Max1).

neúspěch (fail) má dvě možné interpretace – vyčerpání limitu nebo neexistenci řešení

#### **Vlastnosti:**

úplnost optimálnost časová složitost prostorová složitost

není úplný (pro  $\ell < d$ ) není optimální (pro  $\ell > d$ )  $O(b^{\ell})$  $O(b\ell)$ 

dobrá volba limitu  $\ell$  – podle znalosti problému

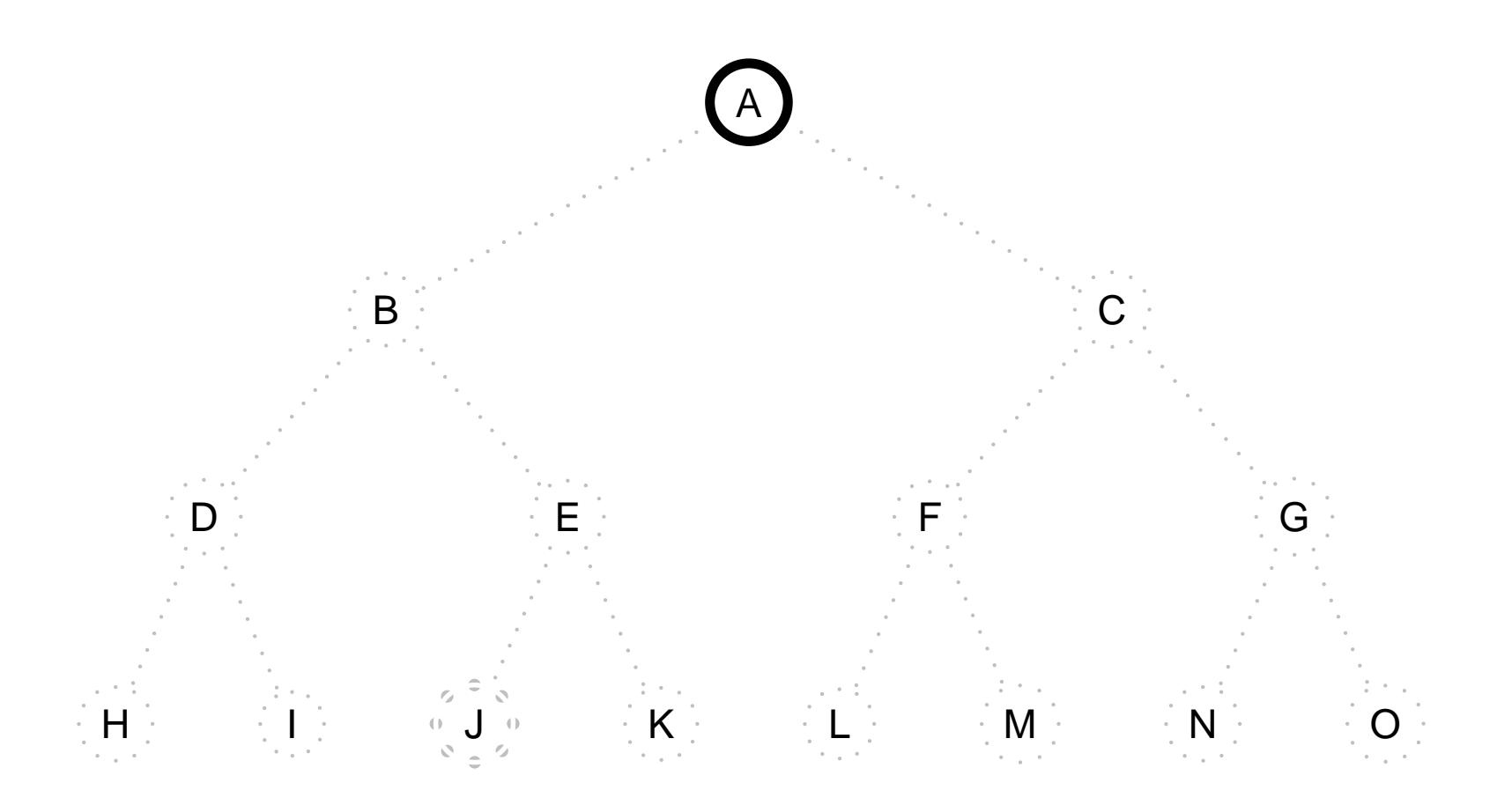

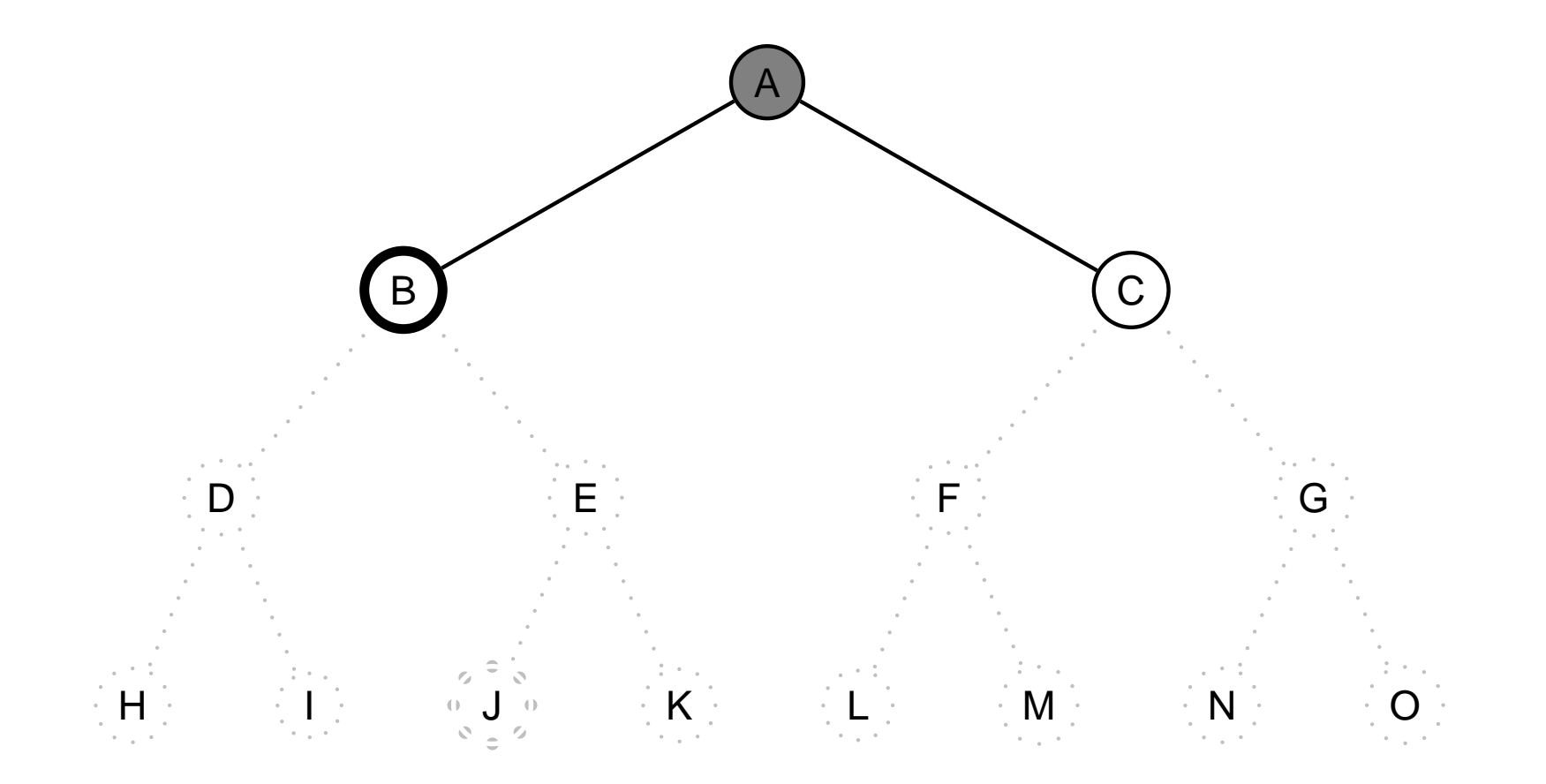

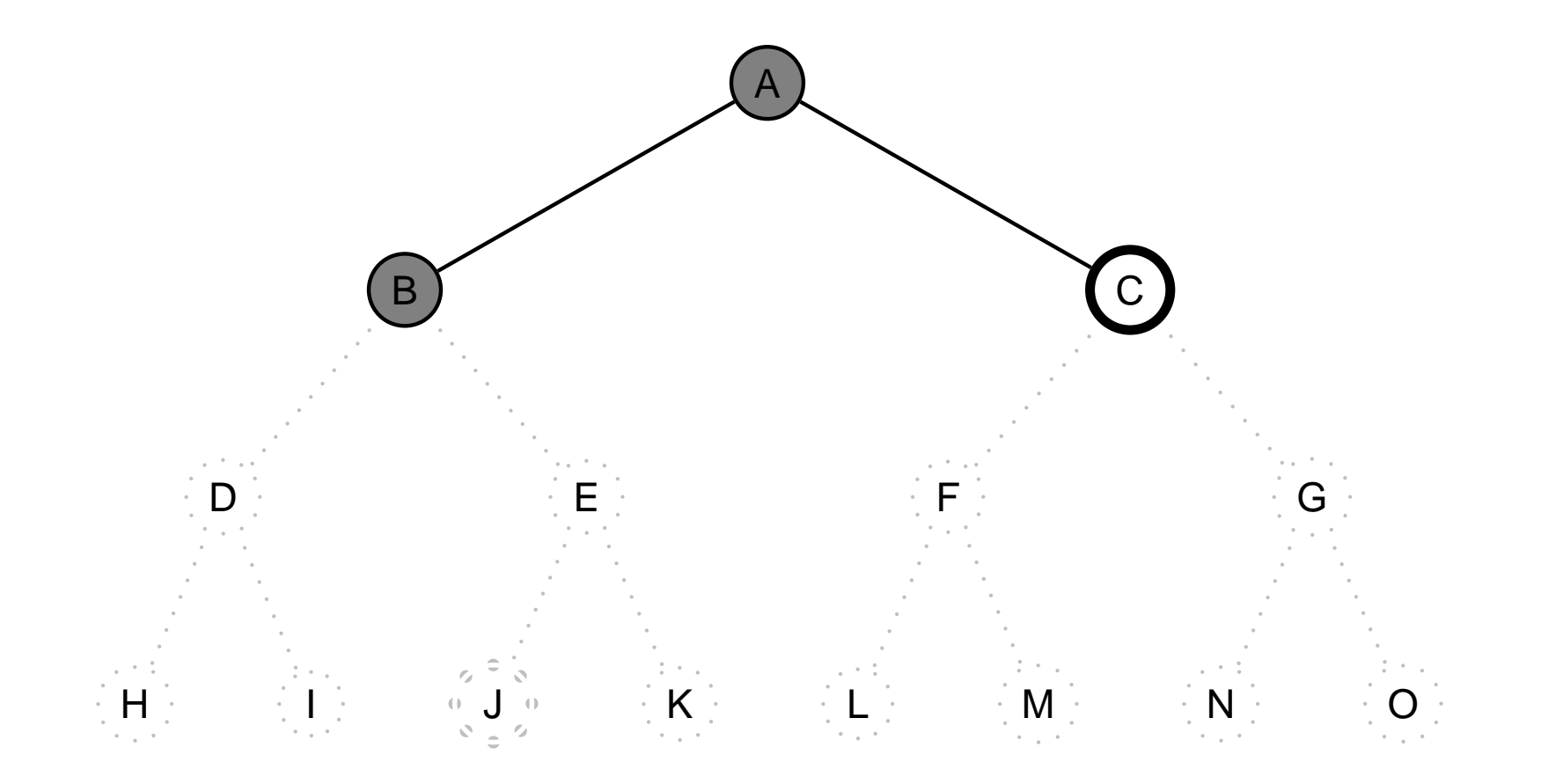

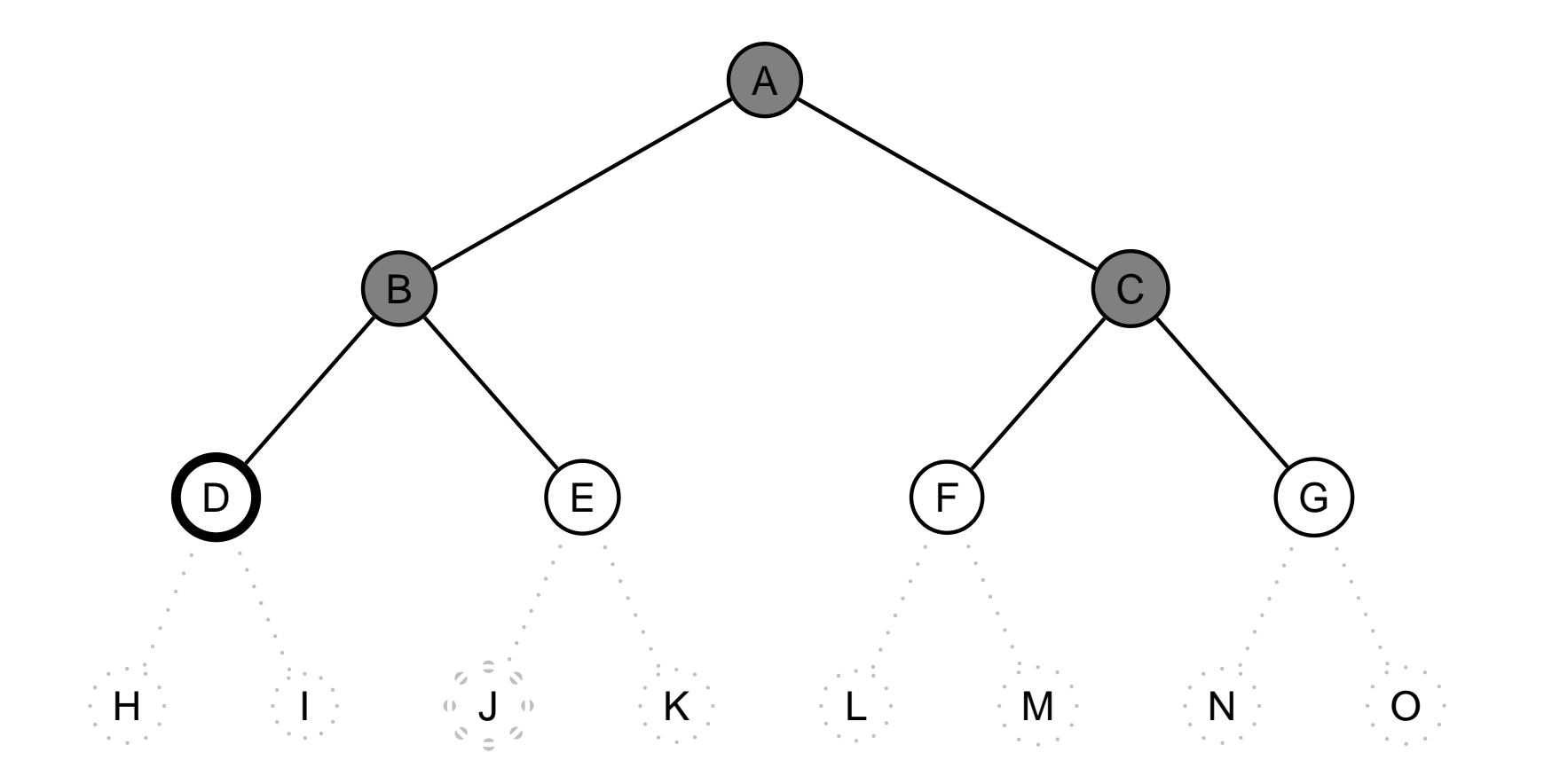

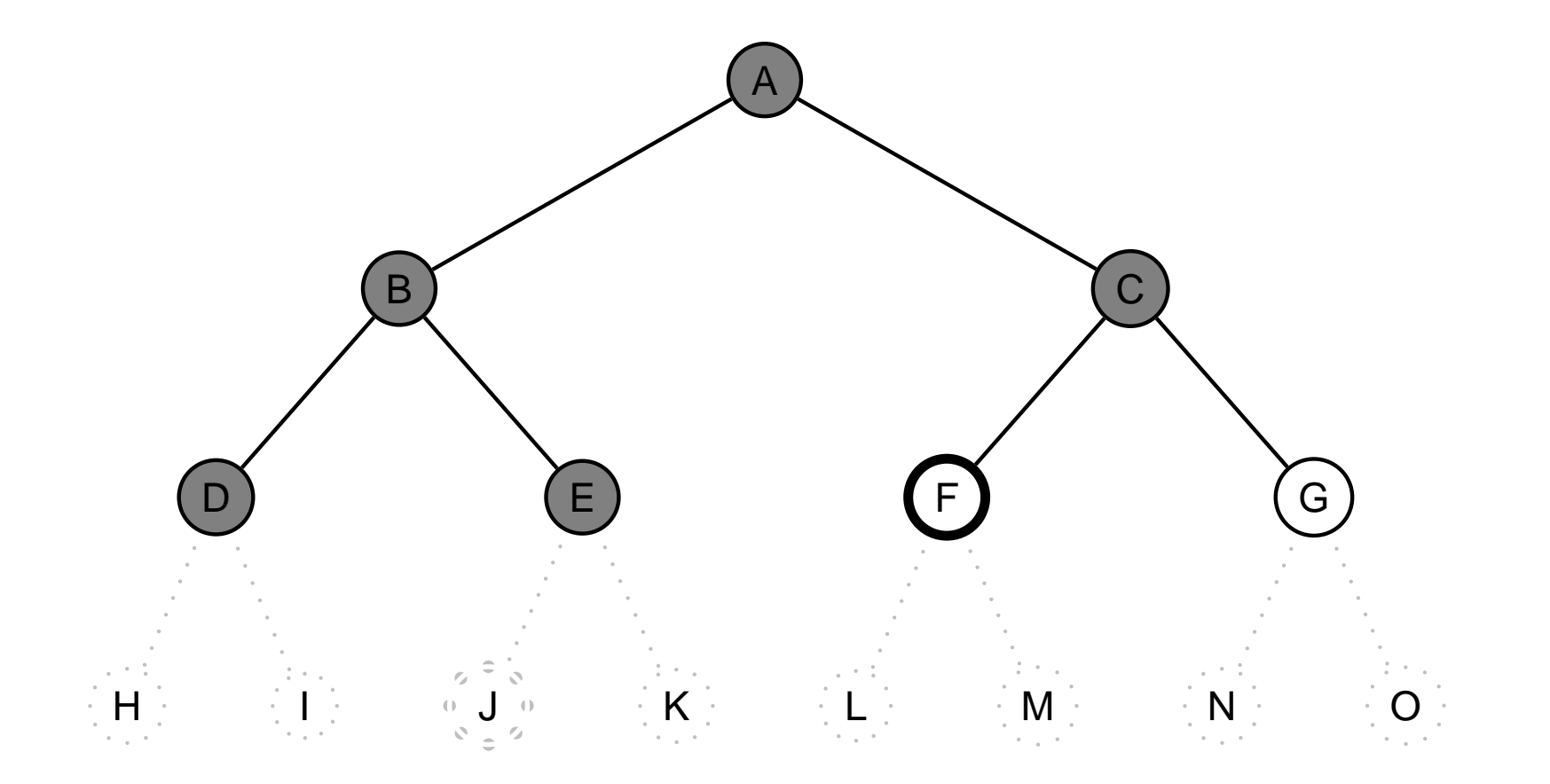

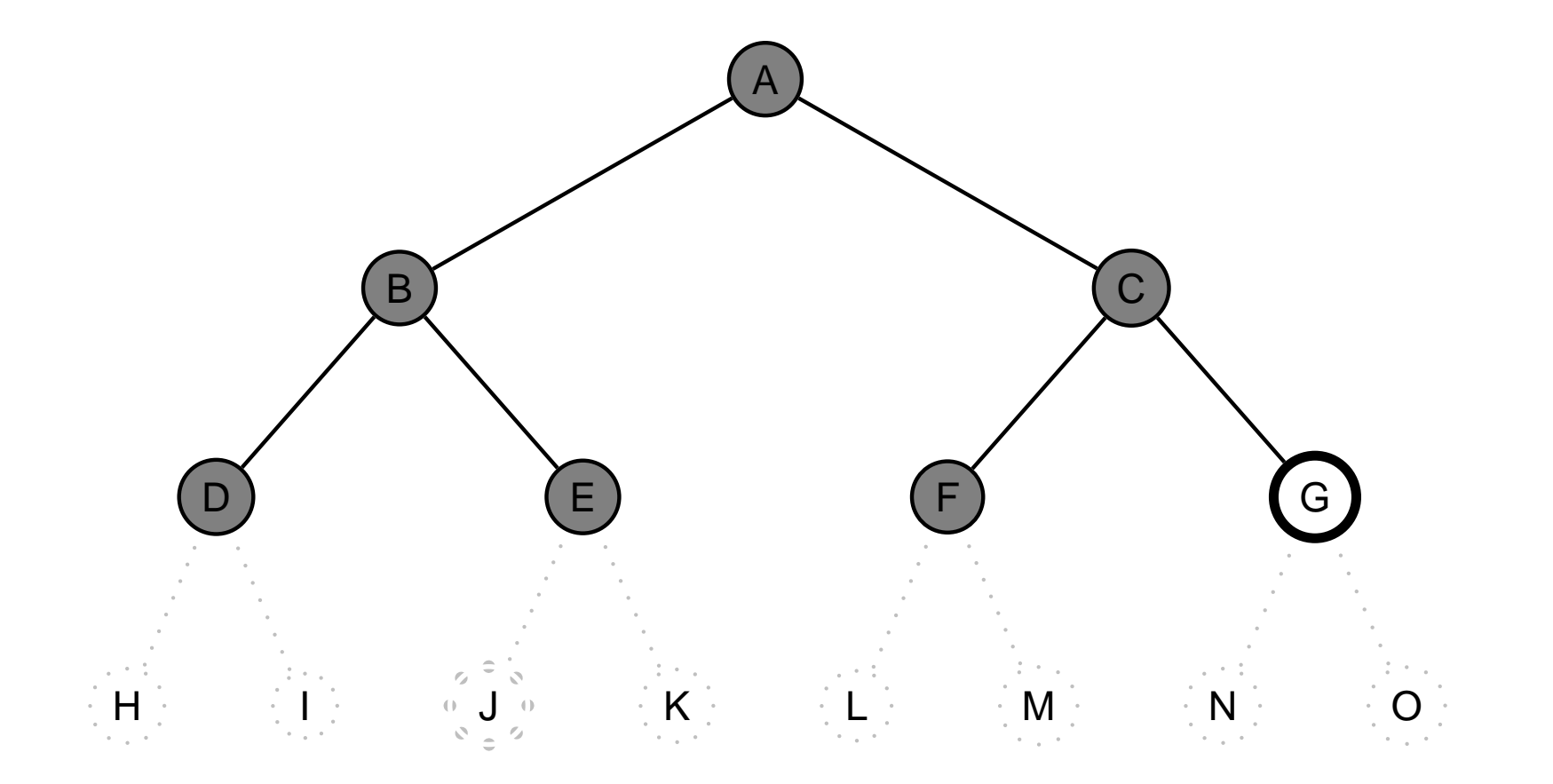

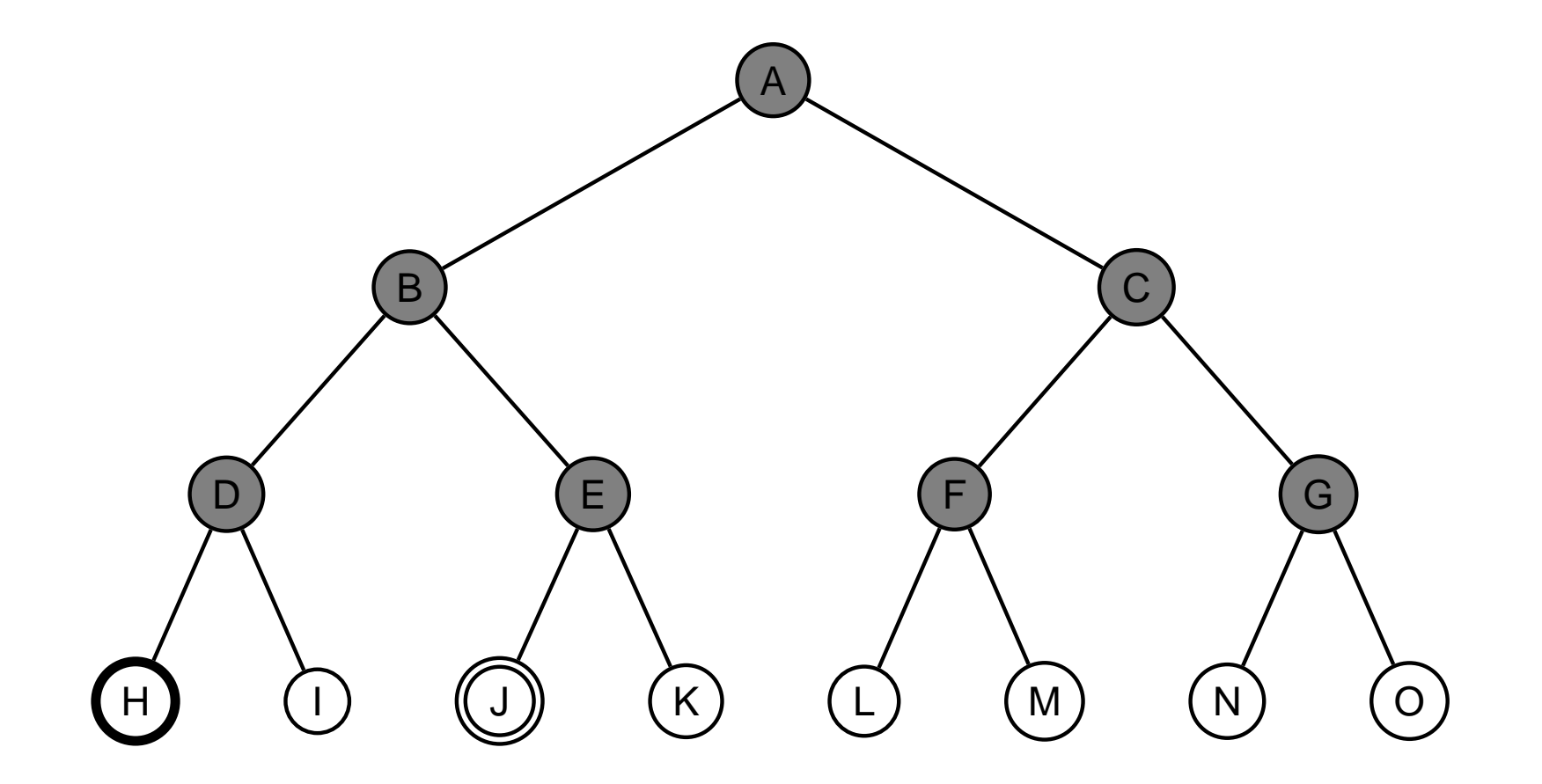

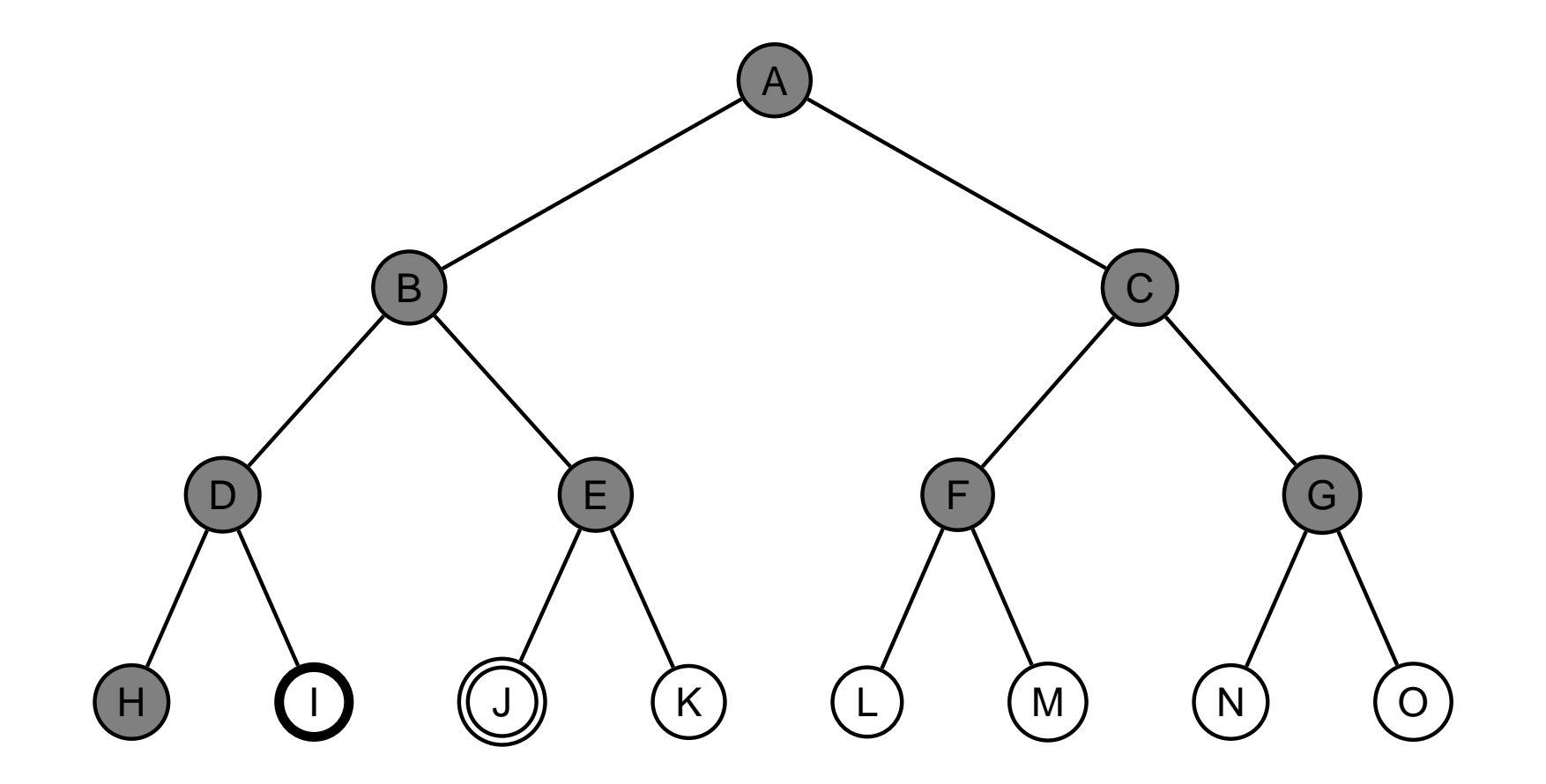

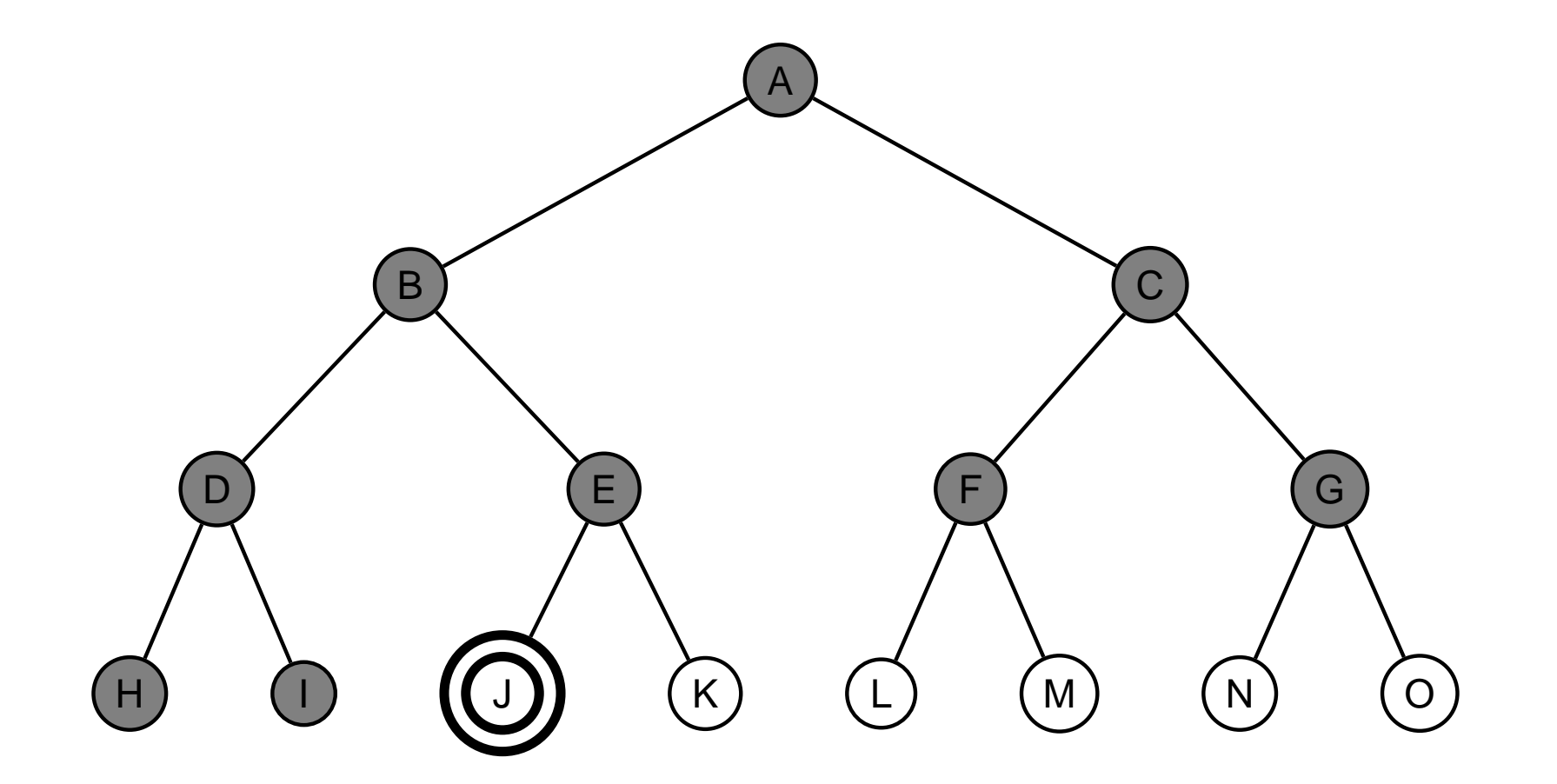

procedurální programovací jazyk – uzly se uloží do fronty (FIFO)  $\times$  Prolog – udržuje seznam cest

```
solution (Start, Solution) : - breadth_first_search ([[ Start ]], Solution).
```
breadth\_first\_search ([[ Node|Path]|\_],[ Node|Path]) : – goal(Node). breadth\_first\_search ([[ N|Path]|Paths], Solution) :bagof([M,N|Path], (move(N,M),not(member(M,[N|Path]))), NewPaths), NewPaths\=[], append(Paths, NewPaths, Path1), !, breadth\_first\_search (Path1,Solution); breadth\_first\_search (Paths,Solution).

procedurální programovací jazyk – uzly se uloží do fronty (FIFO)  $\times$  Prolog – udržuje seznam cest

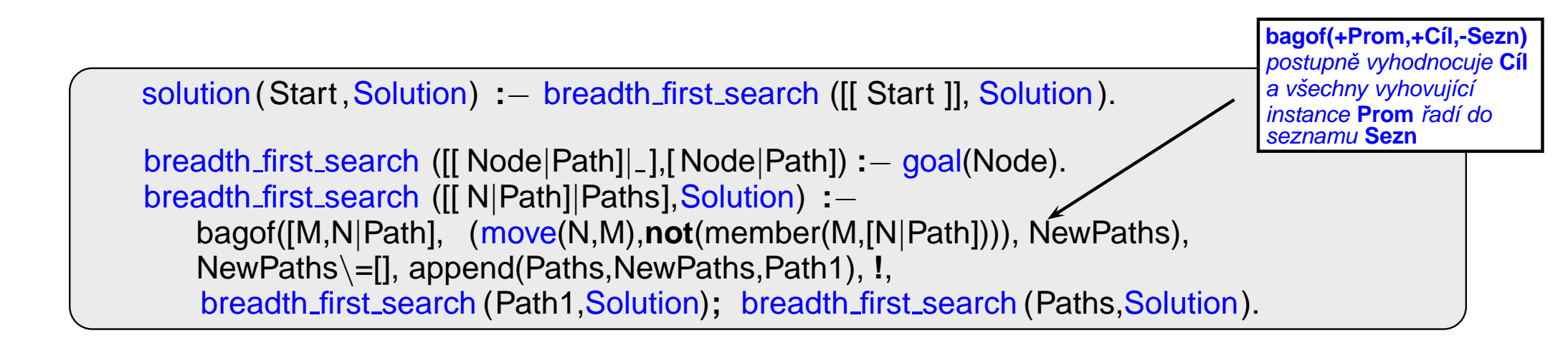

procedurální programovací jazyk – uzly se uloží do fronty (FIFO)  $\times$  Prolog – udržuje seznam cest

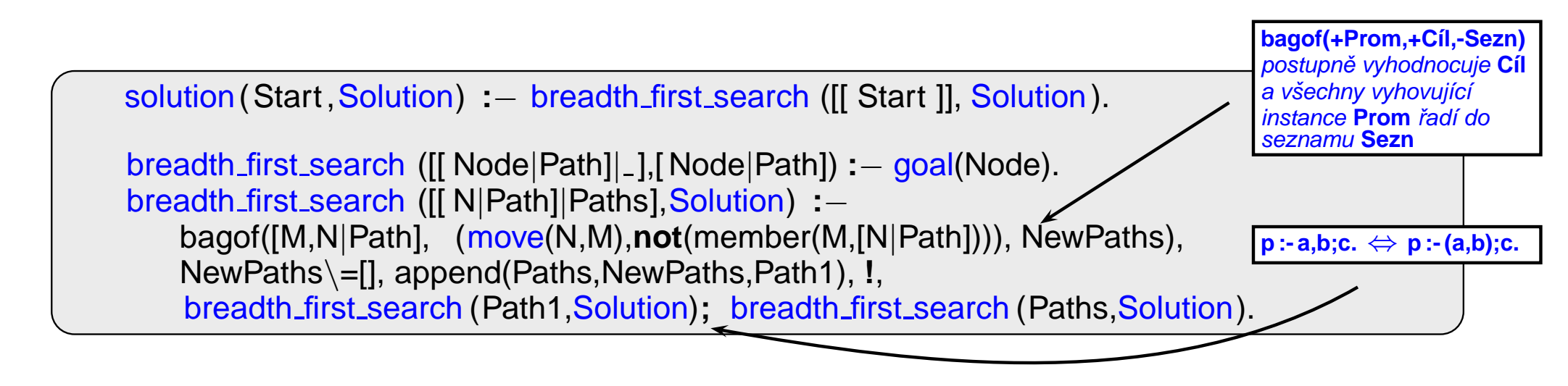

procedurální programovací jazyk – uzly se uloží do fronty (FIFO)  $\times$  Prolog – udržuje seznam cest

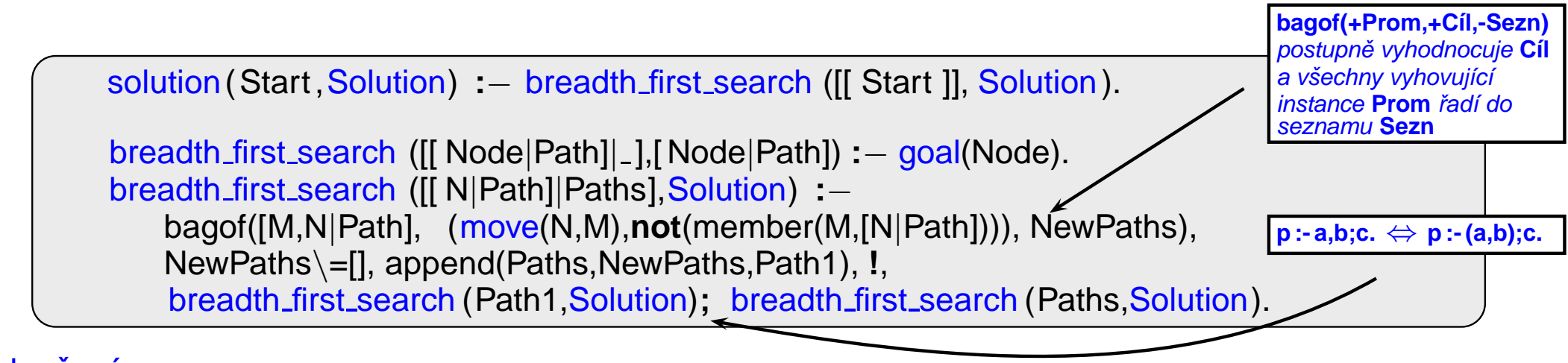

#### Vylepšení:

#### $\rightarrow$  append  $\rightarrow$  append\_dl

seznam cest:  $[[a]]$  $I(a)$  $[[b,a],[c,a]]$  $t(a,[l(b),l(c)])$  $[(c,a],[d,b,a],[e,b,a]]$  $t(a,[t(b, [l(d), l(e)]), l(c)])$  $[[d,b,a],[e,b,a],[f,c,a],[g,c,a]]$  $t(a,[t(b,[[(d),I(e)]),t(c,[[(f),I(g)])])]$ 

úplnost

optimálnost

časová složitost

prostorová složitost

úplnost je úplný (pro konečné  $b$ )

optimálnost

časová složitost

prostorová složitost

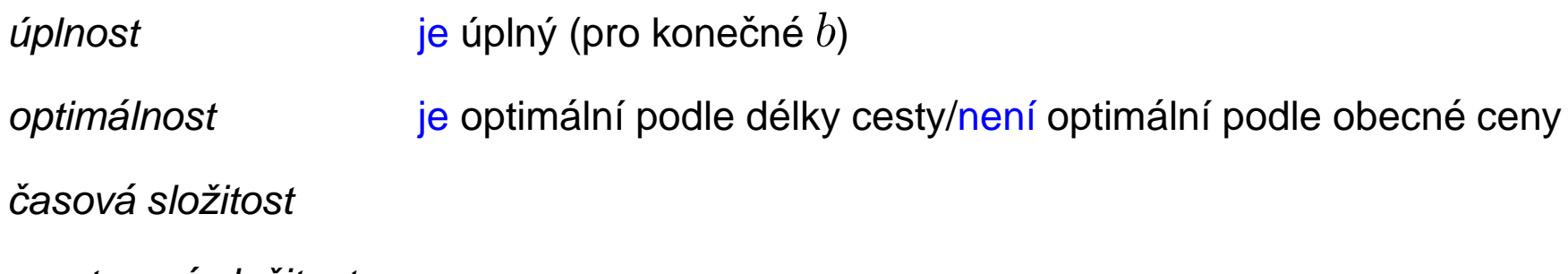

prostorová složitost

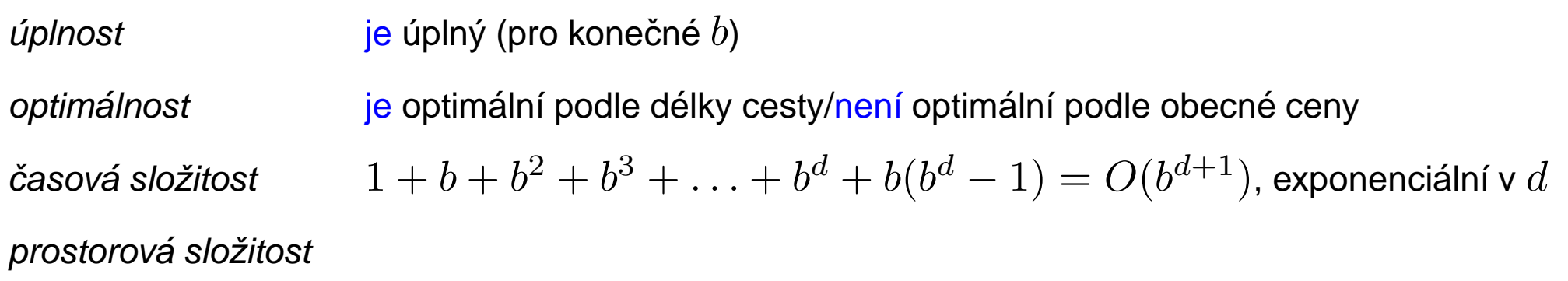

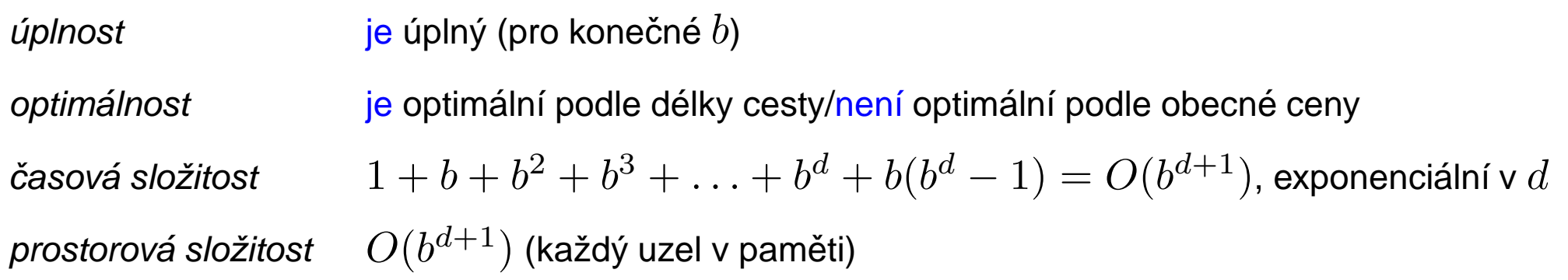

 $\hat{u}$ plnost je úplný (pro konečné  $b$ )

časov

optimálnost je optimální podle délky cesty/není optimální podle obecné ceny  $a + b + b^2 + b^3 + \ldots + b^d + b(b^d - 1) = O(b^{d+1})$ , exponenciální v  $d$ prostorová složitost  $O(b^{d+1})$  (každý uzel v paměti)

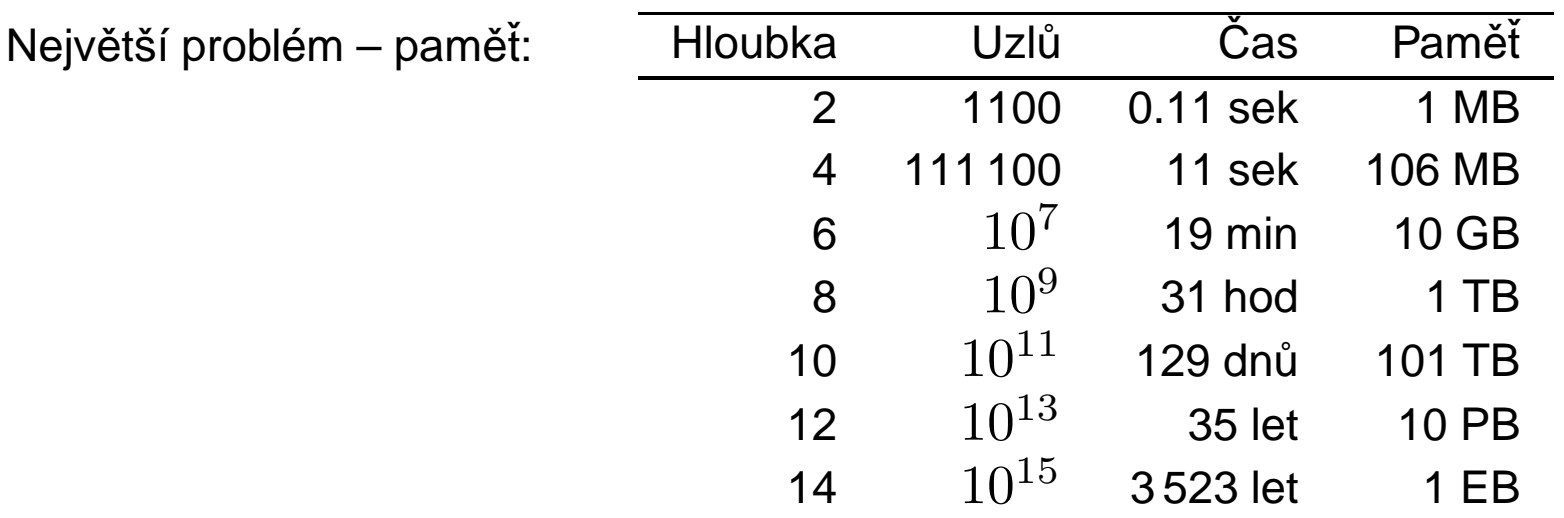

Ani čas není dobrý → potřebujeme informované strategie prohledávání.

# PROHLEDÁVÁNÍ PODLE CENY

- $\rightarrow$  BFS je optimální pro rovnoměrně ohodnocené stromy  $\times$  prohledávání podle ceny (Uniform-cost Search) je optimální pro obecné ohodnocení
- → fronta uzlů se udržuje uspořádaná podle ceny cesty

# PROHLEDÁVÁNÍ PODLE CENY

- $\rightarrow$  BFS je optimální pro rovnoměrně ohodnocené stromy  $\times$  prohledávání podle ceny (Uniform-cost Search) je optimální pro obecné ohodnocení
- → fronta uzlů se udržuje uspořádaná podle ceny cesty

#### Vlastnosti:

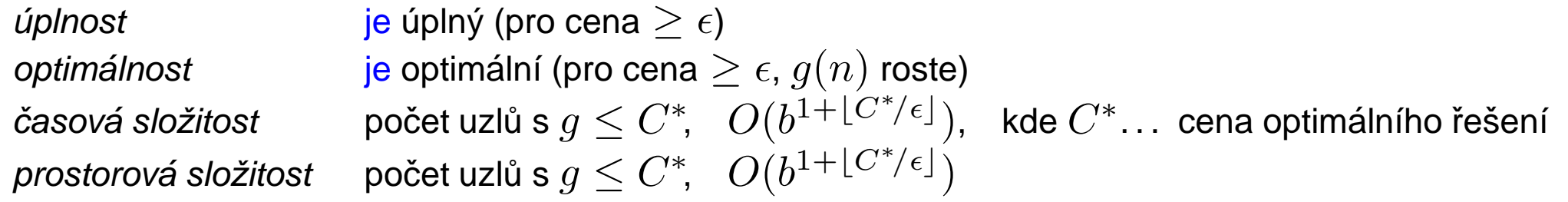

prohledávání do hloubky s postupně se zvyšujícím limitem (Iterative deepening DFS, IDS)

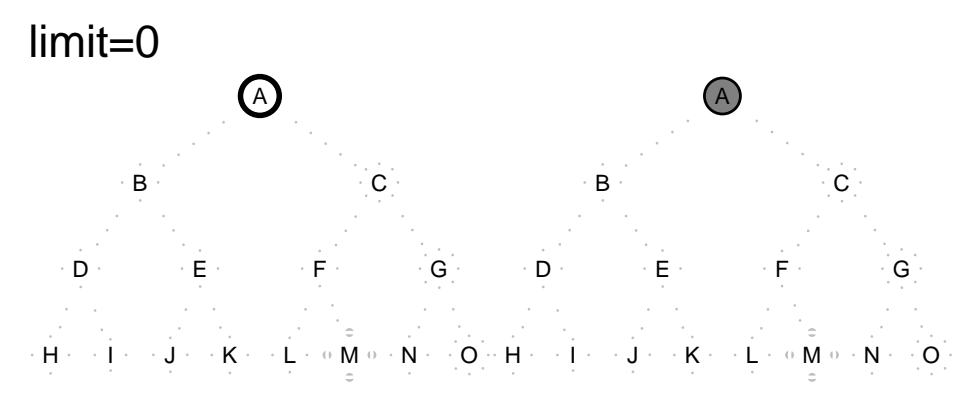

prohledávání do hloubky s postupně se zvyšujícím limitem (Iterative deepening DFS, IDS)

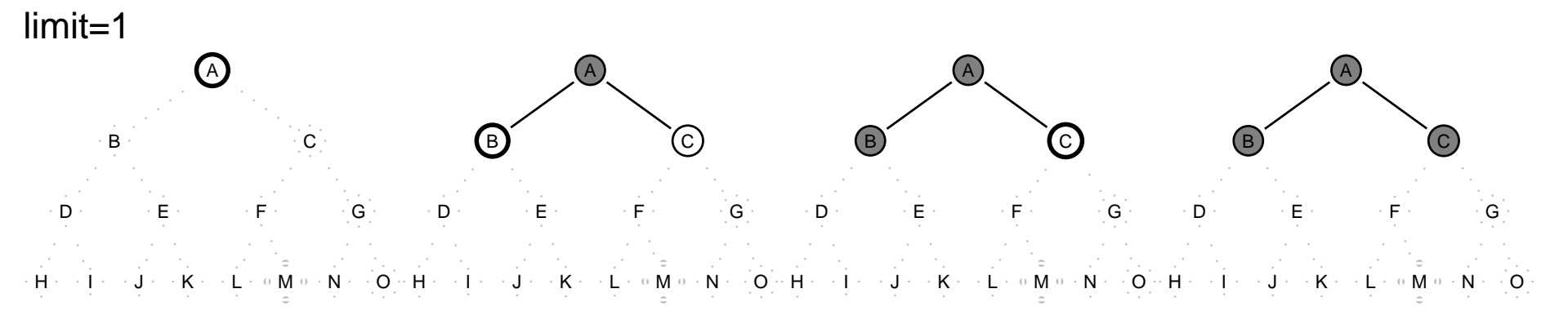

prohledávání do hloubky s postupně se zvyšujícím limitem (Iterative deepening DFS, IDS)

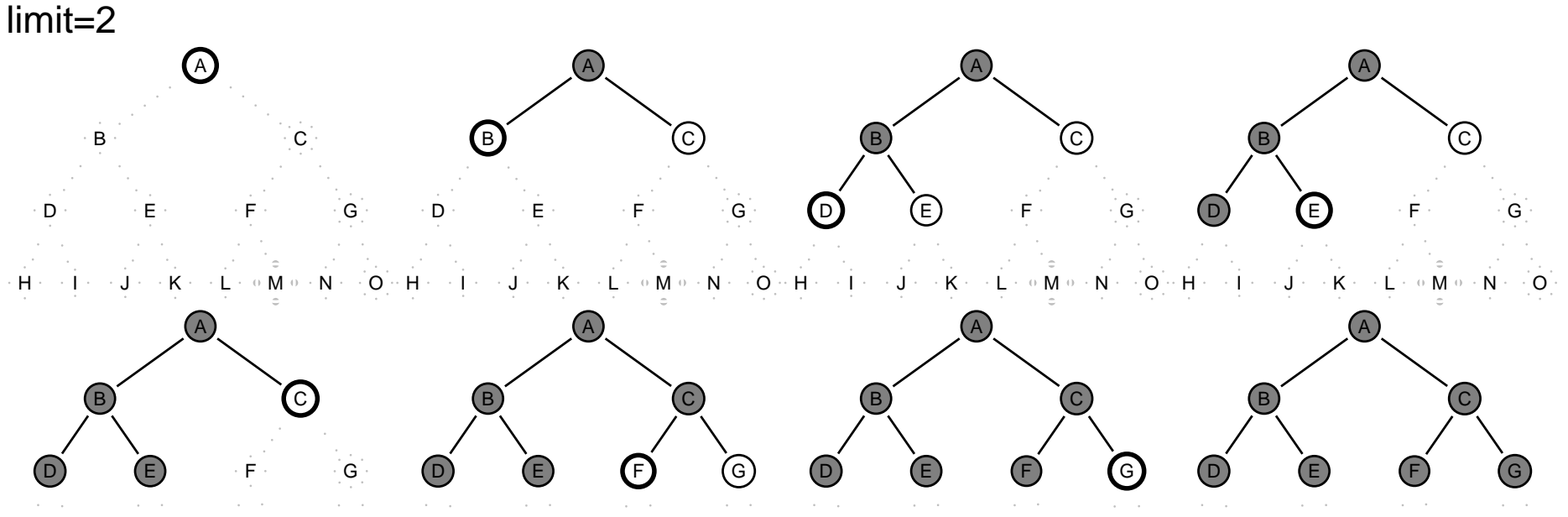

 $\overline{H}$  : آن:  $\mathbf{M}^{\mathsf{T}}$  $\cdot N \cdot \cdot O$ ÷Ĥ  $L \cdot M$  $\cdot$  N  $\cdot$  $\cdot N \cdot \cdot O$ K Κ M  $N$ ÷н K  $\overline{\mathsf{L}}$ O.  $\cdot$  H  $\cdot$  M K

prohledávání do hloubky s postupně se zvyšujícím limitem (Iterative deepening DFS, IDS)

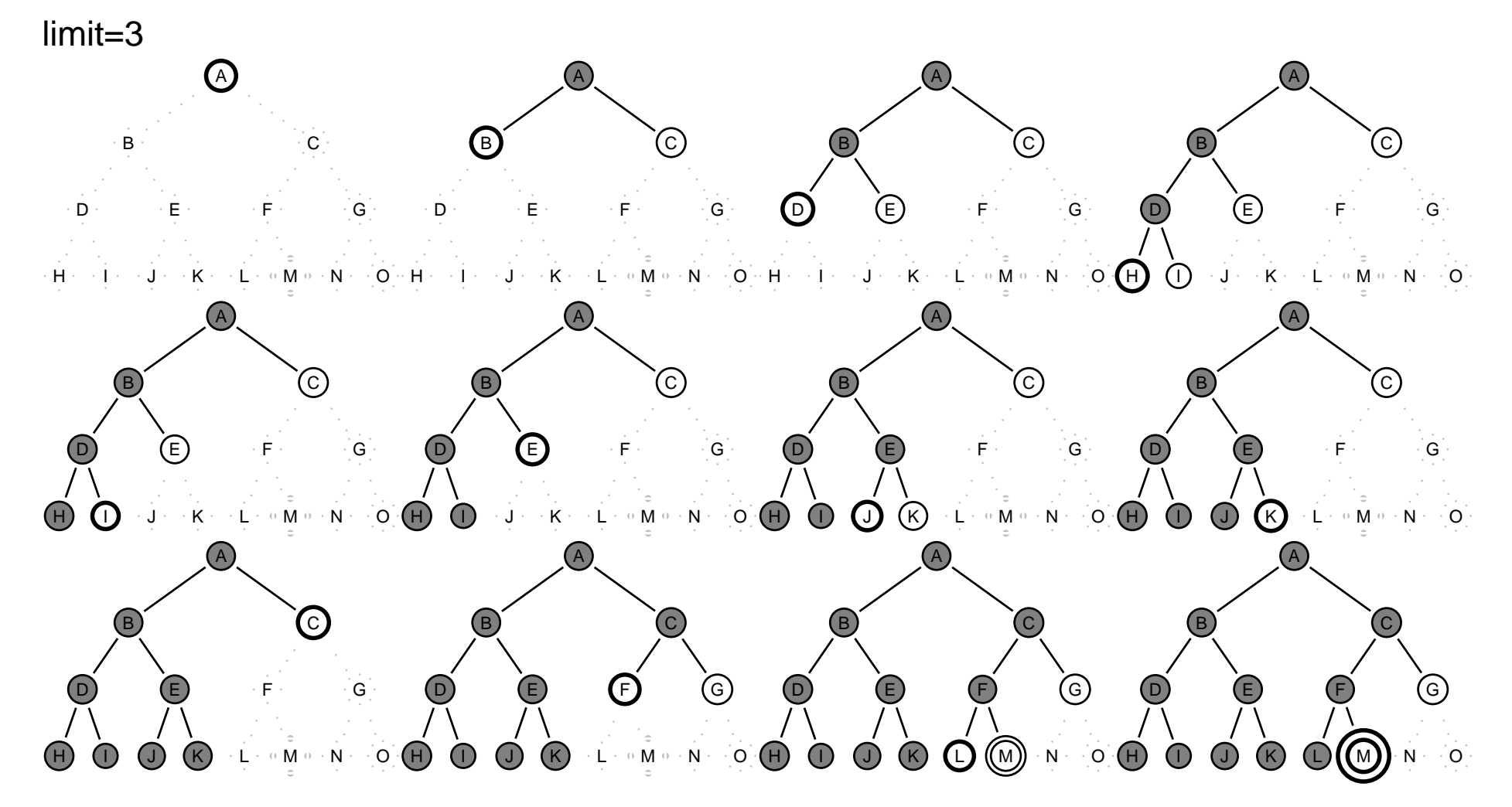

#### PROHLEDÁVÁNÍ S POSTUPNÝM PROHLUBOVÁNÍM – VLASTNOSTI

úplnost optimálnost časová složitost prostorová složitost je úplný (pro konečné  $b$ ) je optimální (pro  $g(n)$  rovnoměrně neklesající funkce hloubky)  $d(b) + (d-1)b^{2} + ... + 1(b^{d}) = O(b^{d})$  $O(bd)$ 

#### PROHLEDÁVÁNÍ S POSTUPNÝM PROHLUBOVÁNÍM – VLASTNOSTI

časov prostorová složitost  $O(bd)$ 

```
\hat{u}plnost je úplný (pro konečné b)
optimálnost je optimální (pro g(n) rovnoměrně neklesající funkce hloubky)
                    d(b) + (d - 1)b^{2} + \ldots + 1(b^{d}) = O(b^{d})
```
- **→** kombinuje výhody BFS a DFS:
	- nízké paměťové nároky lineární
	- **–** optimalnost, ´uplnost ´
## PROHLEDÁVÁNÍ S POSTUPNÝM PROHLUBOVÁNÍM – VLASTNOSTI

časov prostorová složitost  $O(bd)$ 

 $\hat{u}$ plnost je úplný (pro konečné  $b$ ) optimálnost je optimální (pro  $g(n)$  rovnoměrně neklesající funkce hloubky)  $d(b) + (d - 1)b^{2} + \ldots + 1(b^{d}) = O(b^{d})$ 

- $\rightarrow$  kombinuje výhody BFS a DFS:
	- **–** nízké paměťové nároky lineární
	- **–** optimalnost, ´uplnost ´
- → zdánlivé plýtvání opakovaným generováním ALE generuje o jednu úroveň míň, např. pro  $b = 10, d = 5$ :

 $N(IDS) = 50 + 400 + 3000 + 20000 + 100000 = 123450$  $N(BFS) = 10 + 100 + 1000 + 10000 + 100000 + 999990 = 1111100$ 

## PROHLEDÁVÁNÍ S POSTUPNÝM PROHLUBOVÁNÍM – VLASTNOSTI

 $\hat{u}$ plnost je úplný (pro konečné  $b$ ) časov prostorová složitost  $O(bd)$ 

optimálnost je optimální (pro  $g(n)$  rovnoměrně neklesající funkce hloubky)  $d(b) + (d - 1)b^{2} + \ldots + 1(b^{d}) = O(b^{d})$ 

- $\rightarrow$  kombinuje výhody BFS a DFS:
	- **–** nízké paměťové nároky lineární
	- **–** optimalnost, ´uplnost ´
- → zdánlivé plýtvání opakovaným generováním ALE generuje o jednu úroveň míň, např. pro  $b = 10, d = 5$ :

 $N(IDS) = 50 + 400 + 3000 + 20000 + 100000 = 123450$  $N(BFS) = 10 + 100 + 1000 + 10000 + 100000 + 999990 = 11111100$ 

IDS je nejvhodnější neinformovaná strategie pro velké prostory a neznámou hloubku řešení.

## Shrnutí vlastností IÍ ALGORITMŮ NEINFORMOVANÉ ÉHO PROHLEDÁVÁNÍ

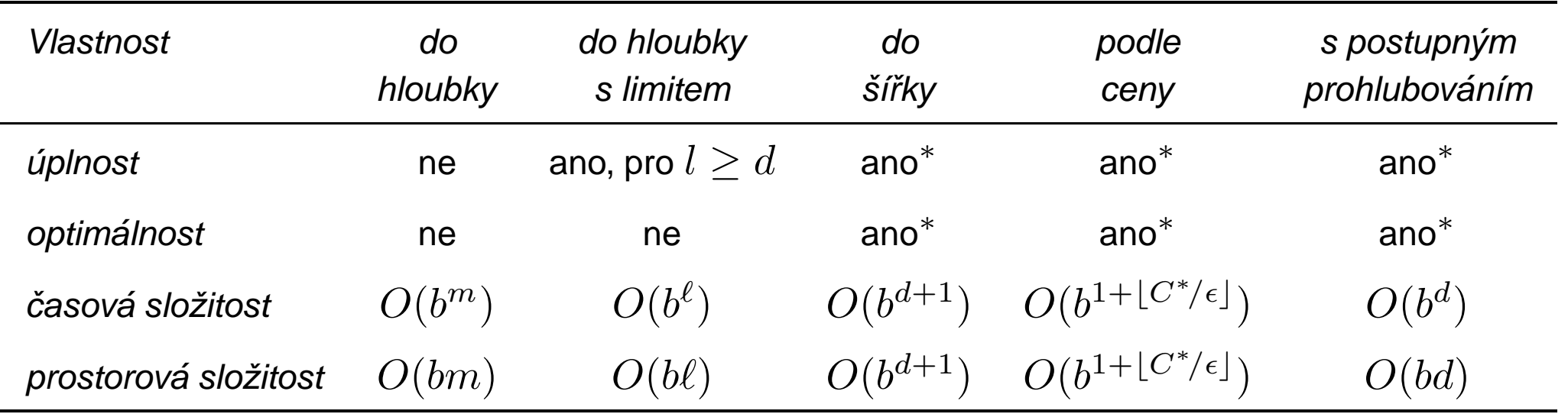